## Primo approfondimento

Il protocollo Kerberos

© 2006-2009 Enrico M.V. Fasanelli - I.N.F.N. Sezione di Lecce Tutorial AAI - Pisa 30 Novembre - 4 Dicembre 2009

## Il protocollo Kerberos

- Kerberos 4
	- Descrizione del protocollo attraverso una lettura "commentata" del "Dialogo in 4 scene" di Bill Bryant e Theodore Ts'o
	- I limiti della versione 4 del protocollo e della sua implementazione del MIT
- Kerberos 5
	- Differenze rispetto alla versione 4
	- Funzionamento in maggior dettaglio
	- Cross-Authentication

#### Kerberos 4

© 2006-2009 Enrico M.V. Fasanelli - I.N.F.N. Sezione di Lecce Tutorial AAI - Pisa 30 Novembre - 4 Dicembre 2009

# Designing an Authentication System: a Dialogue in Four Scenes

- <http://web.mit.edu/kerberos/dialogue.html>
- Copyright Notices:
	- Copyright 1988, 1997 Massachusetts Institute of Technology. All Rights Reserved.
	- Originally written by Bill Bryant, February 1988.
	- Cleaned up and converted to HTML by Theodore Ts'o, February, 1997. An afterword describing the changes in Version 5 of the Kerberos protocol was also added.
	- Permission to use, copy, modify, and distribute this documentation for any purpose and without fee is hereby granted, provided that the above copyright notice appear in all copies and that both that copyright notice and this permission notice appear in supporting documentation, and that the name of M.I.T. not be used in advertising or publicity pertaining to distribution of the documentation without specific, written prior permission. M.I.T. makes no representations about the suitability of this documentation for any purpose. It is provided "as is" without express or implied warranty.

## In Italiano

- <http://www.securegroup.it/kerberos/psaut.htm>
- Attenzione alla traduzione:
	- $\bullet$  "clumsily"  $\Rightarrow$  "poco sicuro"

Io lo tradurrei in "maldestramente"

• "I take it your system isn't this stupid"  $\Rightarrow$  "Penso che il tuo sistema sia proprio stupido"

#### "Presumo che il tuo sistema non sia così stupido"

© 2006-2009 Enrico M.V. Fasanelli - I.N.F.N. Sezione di Lecce Tutorial AAI - Pisa 30 Novembre - 4 Dicembre 2009

# Il disegno di un sistema di autenticazione: Dialogo in quattro scene

- Il sistema di Autenticazione viene man mano definito e rifinito nel corso delle 4 scene che compongono il dialogo. Il disegno scaturisce quasi "naturalmente" dalla sfida intellettuale dei due protagonisti-antagonisti:
	- Athena (una giovane ed ambiziosa esordiente nel campo dello sviluppo dei sistemi di rete)
	- Euripide (un vecchio e navigato sviluppatore di sistemi di rete)
- E' una gradevole e simpatica lettura che consiglio a tutti.

## Antefatto (prima scena)

- Athena, infastidita dalla lentezza del sistema time-sharing su cui sta lavorando, immagina di risolvere tali problemi sostituendo il grosso calcolatore centrale con workstations personali, e racconta ad Euripide (che sta lavorando vicino a lei) questa sua idea.
- Il dialogo tra Athena ed Euripide evidenzia che Athena ha in mente un'architettura client-server.

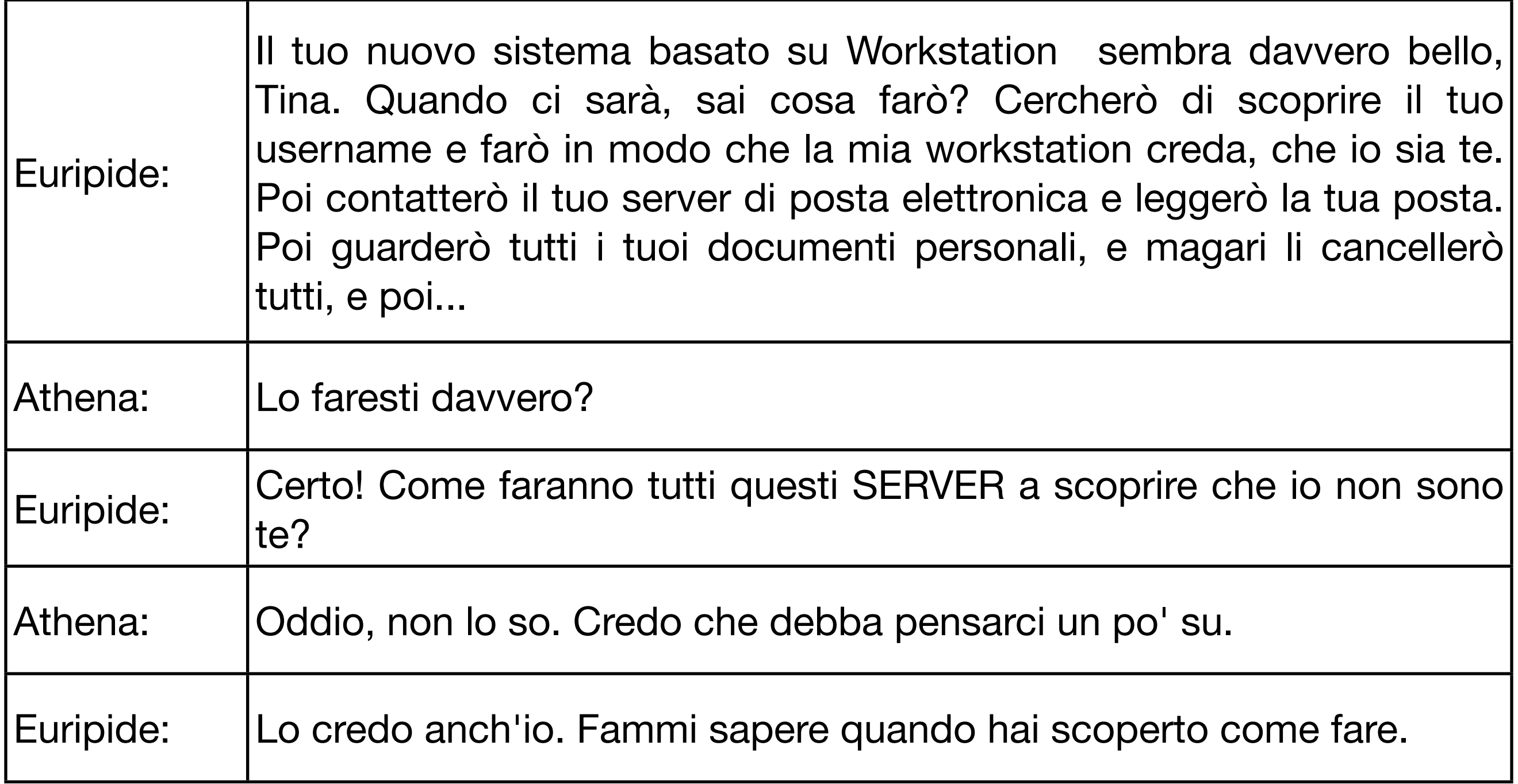

## Regole del "gioco"

• L'utente interagisce con i vari servizi attraverso dei programmi opportuni: i CLIENT, ma Athena conduce il dialogo come i CLIENT fossero gli utenti.

© 2006-2009 Enrico M.V. Fasanelli - I.N.F.N. Sezione di Lecce Tutorial AAI - Pisa 30 Novembre - 4 Dicembre 2009

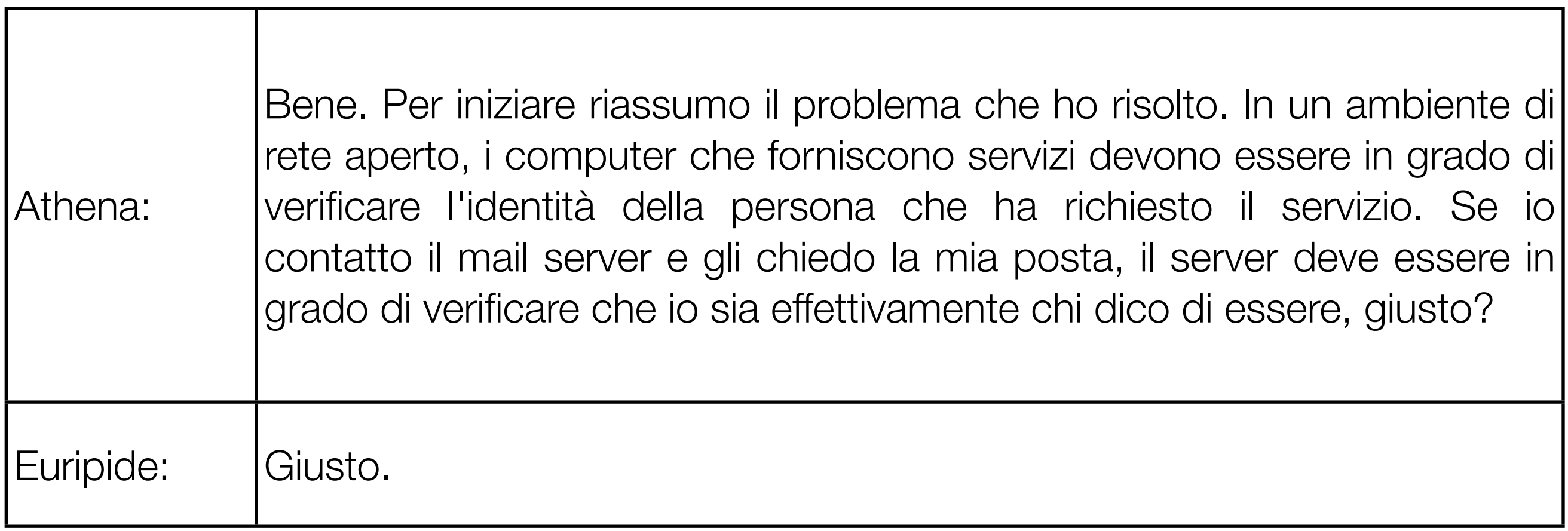

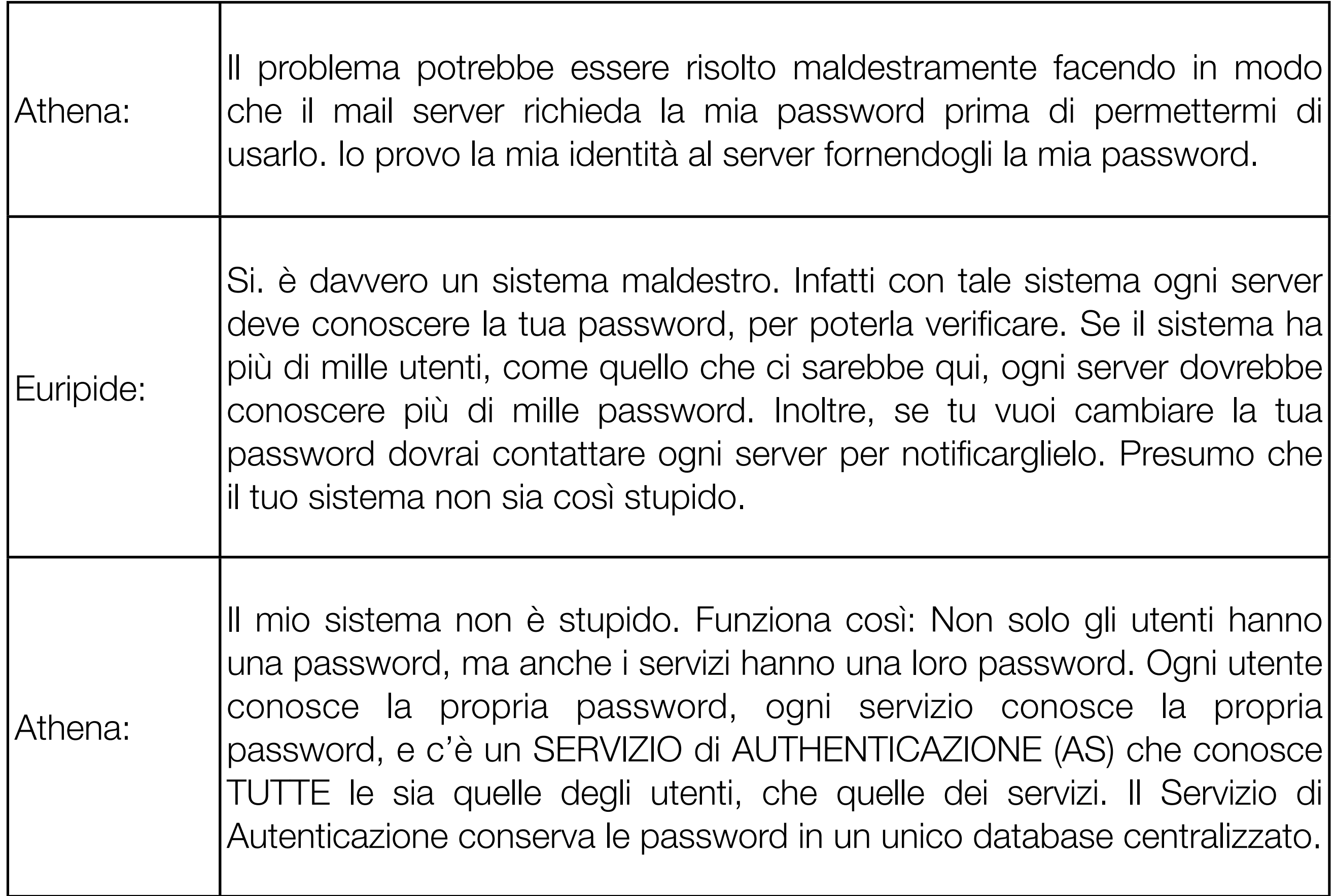

## Authentication Service

• In una architettura CLIENT-SERVER, affinché un determinato SERVER possa essere sicuro dell'identità del CLIENT, o deve identificarlo direttamente, oppure può fidarsi di quello che gli dice un AUTHENTICATION SERVER.

## Un nome per l'AS

• Dopo un breve battibecco sulle reali funzioni del "traghettatore" dell'Inferno Dantesco (o se volete della mitologia Greca), in mancanza di nomi migliori, i due decidono di chiamarlo Caronte.

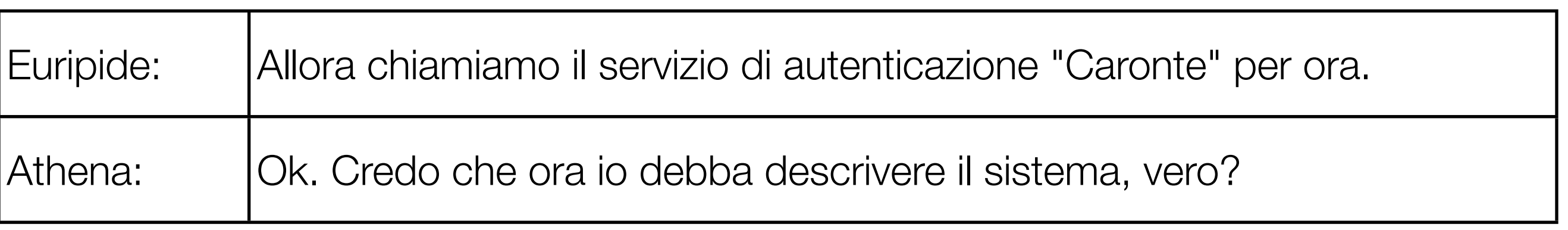

© 2006-2009 Enrico M.V. Fasanelli - I.N.F.N. Sezione di Lecce Tutorial AAI - Pisa 30 Novembre - 4 Dicembre 2009

## Un concetto nuovo: Il Service Ticket

- L'accesso ad un Servizio, avviene grazie ai seguenti tre passaggi:
	- Il CLIENT prova all'Authentication Server la propria identità (attraverso una coppia username-password).
	- L'Authentication Server, verificata l'identità del CLIENT, gli restituisce un SERVICE TICKET, che viene cifrato con la password del Servizio a cui si vuole accedere, e che contiene informazioni relative al CLIENT.
	- Il CLIENT usa questo SERVICE TICKET per richiedere l'accesso al Servizio desiderato.

© 2006-2009 Enrico M.V. Fasanelli - I.N.F.N. Sezione di Lecce Tutorial AAI - Pisa 30 Novembre - 4 Dicembre 2009

## Dentro il Service Ticket

- Il Service Ticket deve contenere almeno
	- UserName (in modo che il SERVER possa valutare se il CLIENT che richiede i suoi servizi è chi dice di essere)
	- ServiceName (in modo che il SERVER possa valutare la correttezza della decifratura)
	- NetworkAddress della WS in cui è iniziata la procedura (in modo da evitare che ST rubati possano essere usati da altri CLIENT)

#### TICKET = {UserName, WS\_address, ServiceName}**K\_service**

© 2006-2009 Enrico M.V. Fasanelli - I.N.F.N. Sezione di Lecce Tutorial AAI - Pisa 30 Novembre - 4 Dicembre 2009

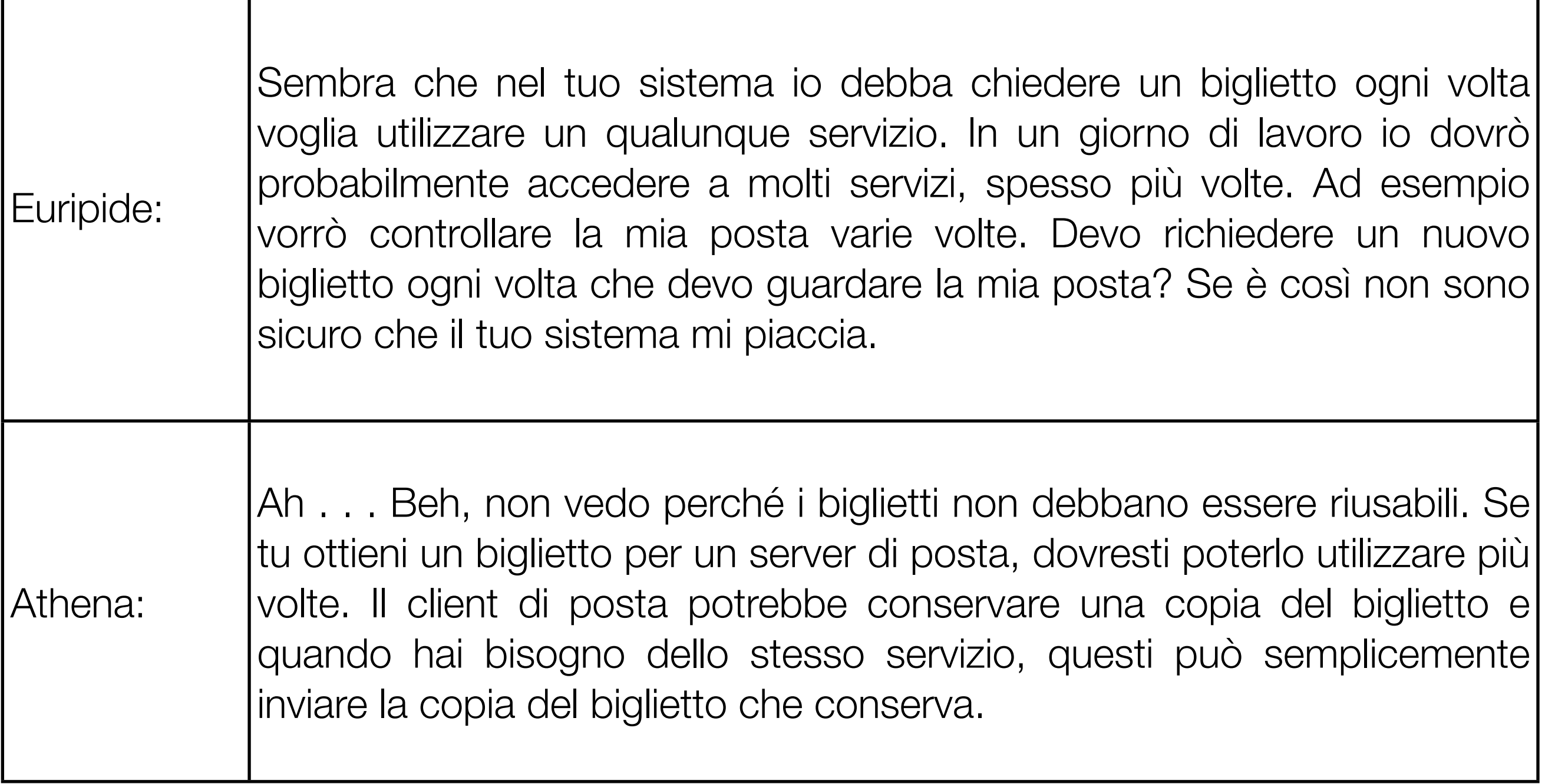

## Da migliorare

- Un tale sistema, prevede che per ogni accesso ad un dato servizio, debba essere necessaria una richiesta all'AS
	- Tale problema si supera facendo in modo che il TICKET per un determinato servizio sia riutilizzabile dal CLIENT

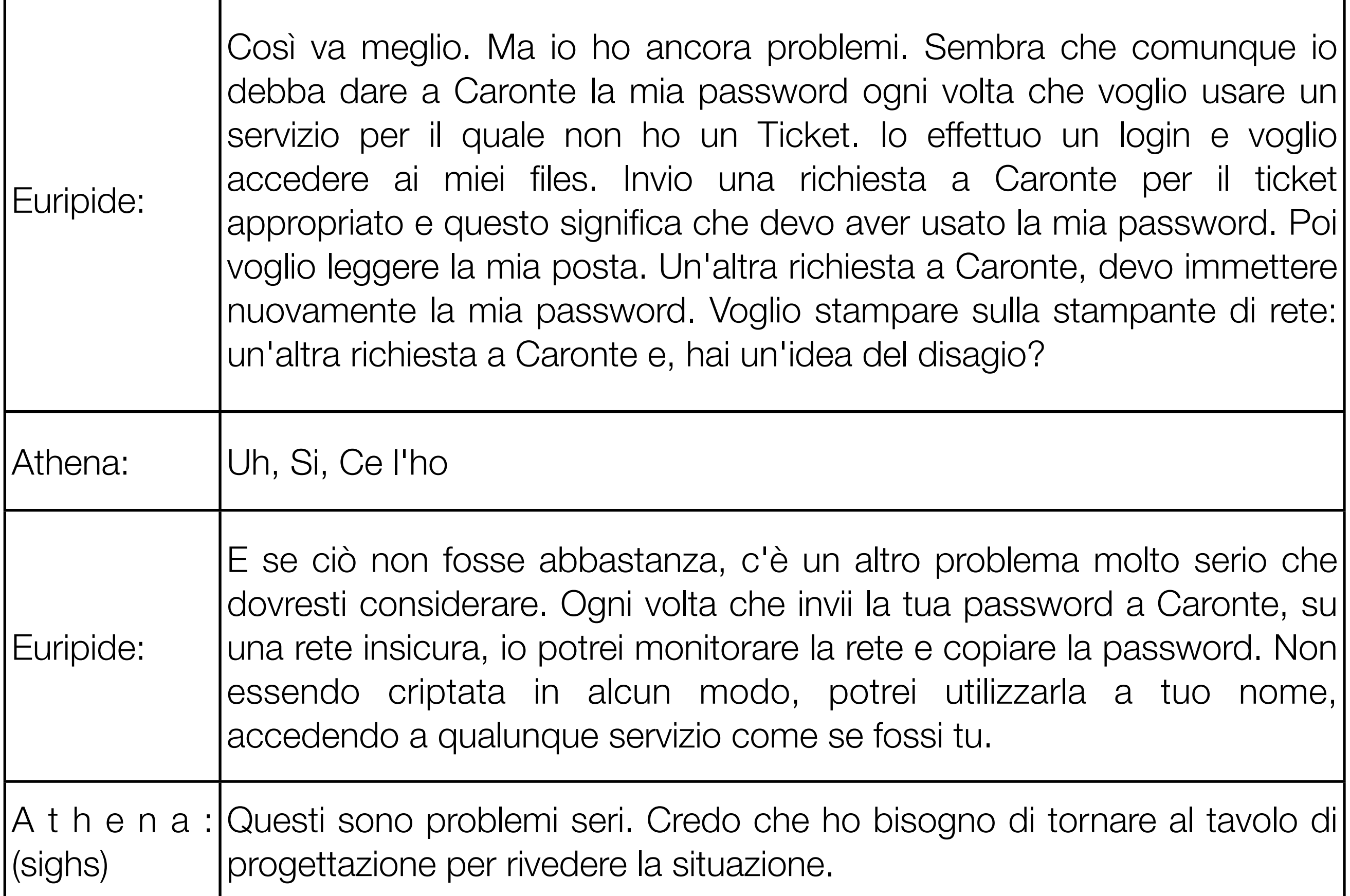

 $\mathbf{I}$ 

## Problemi

- Un TICKET per ogni servizio richiede che il CLIENT debba contattare l'AS per ogni servizio da utilizzare.
- La password deve essere comunicata all'AS via rete ed IN CHIARO.

## Dopo una notte insonne…

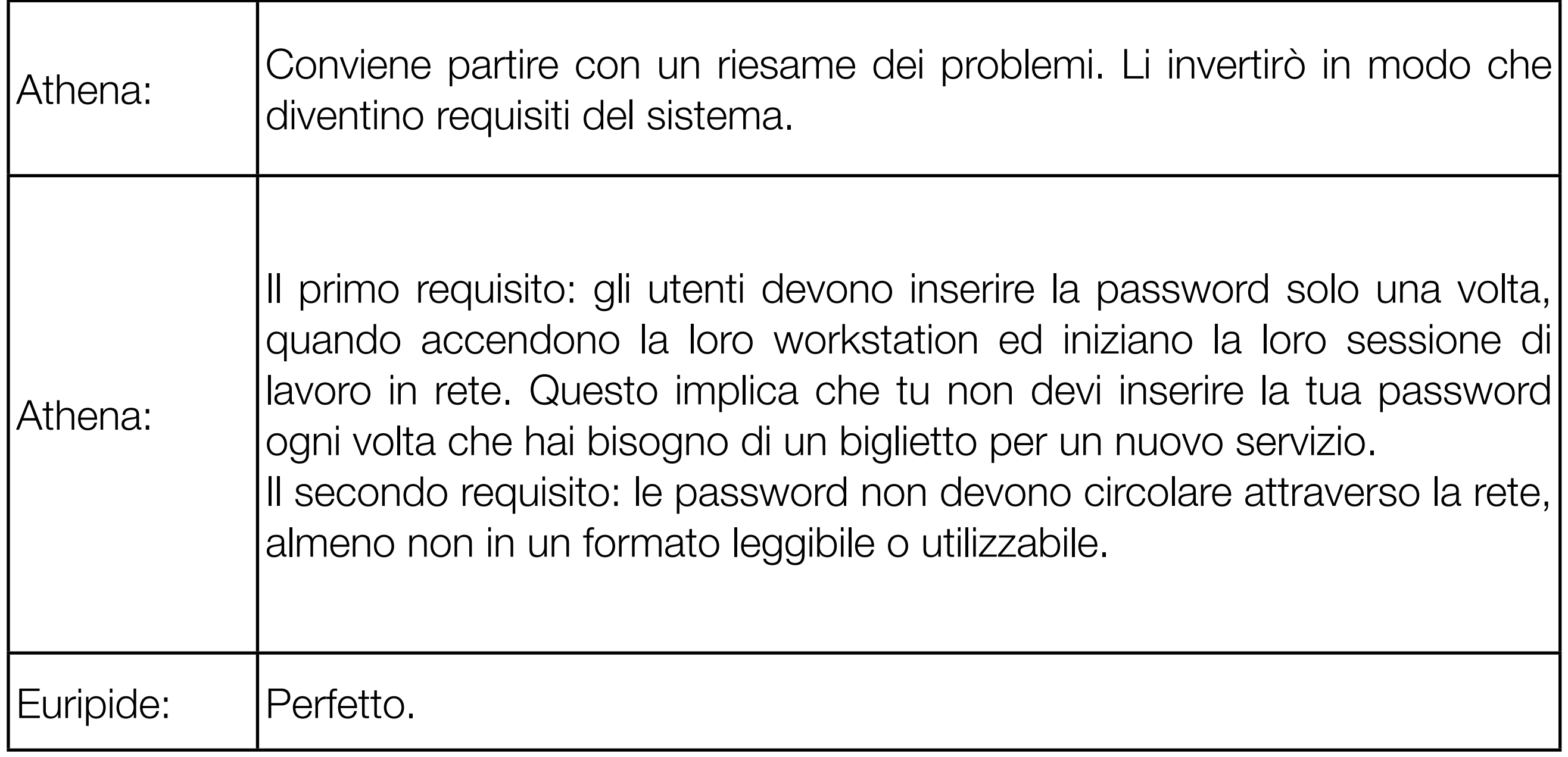

© 2006-2009 Enrico M.V. Fasanelli - I.N.F.N. Sezione di Lecce Tutorial AAI - Pisa 30 Novembre - 4 Dicembre 2009

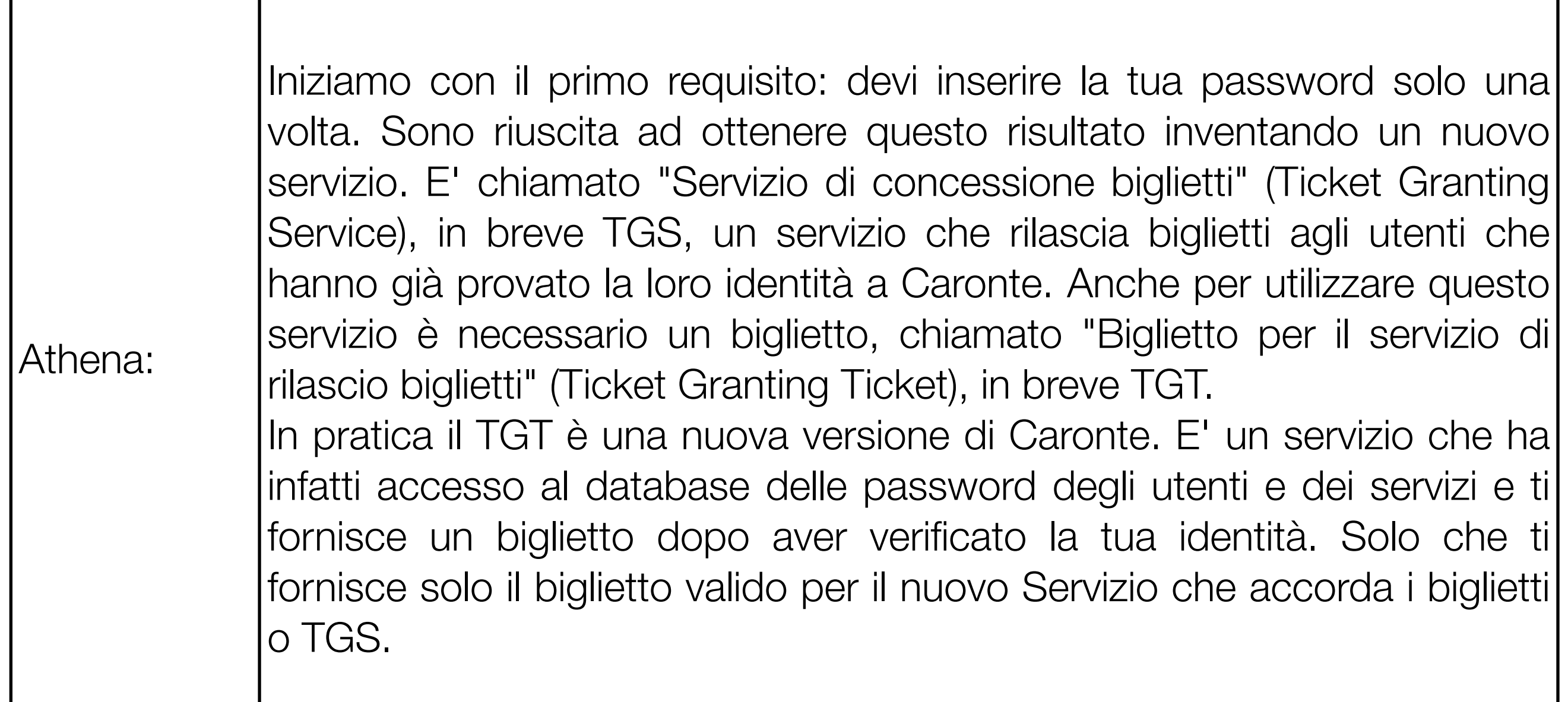

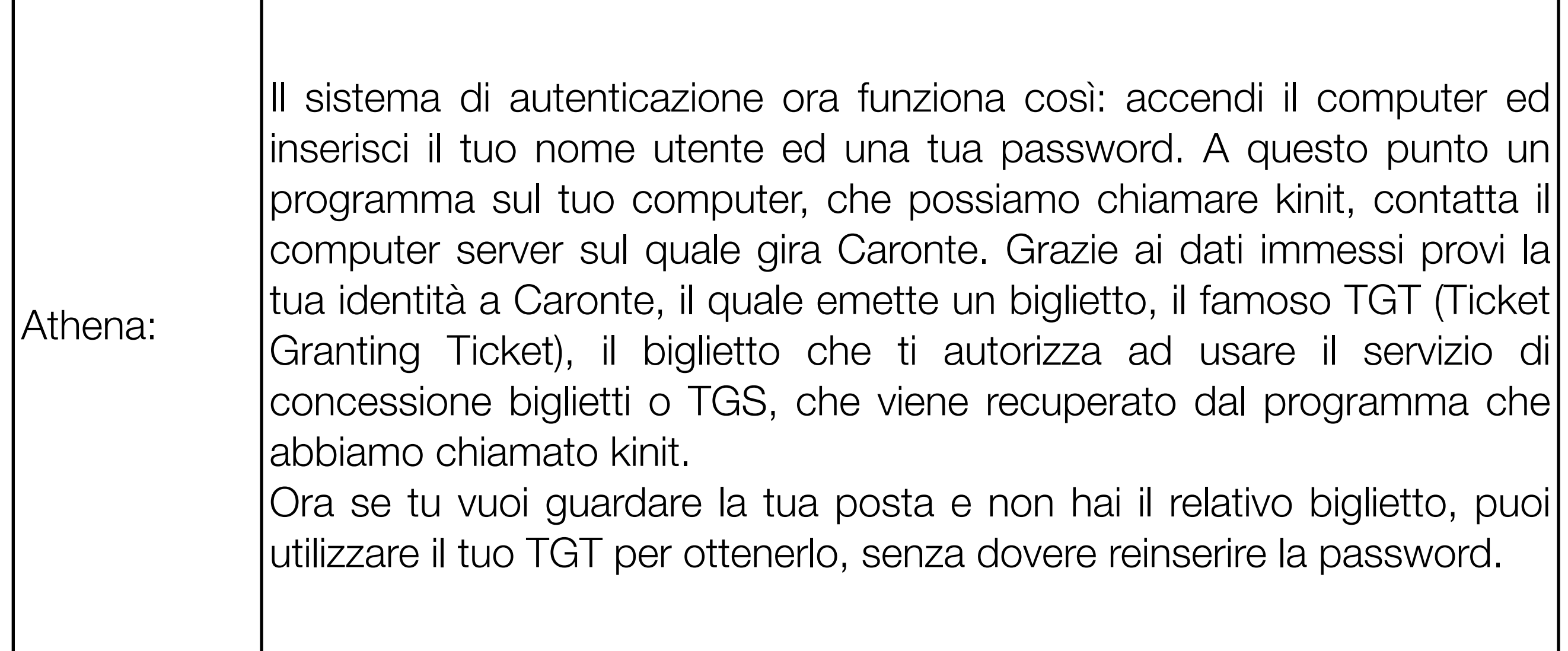

Т

## Ticket-Granting Service

• Il Ticket-Granting Service è un servizio di rete che è capace di fornire dei TICKET per i vari servizi, ad utenti che hanno già dimostrato la loro identità all'AS, e che hanno un Ticket (Ticket-Granting Ticket) con il quale possono accedere ai servizi del TGS

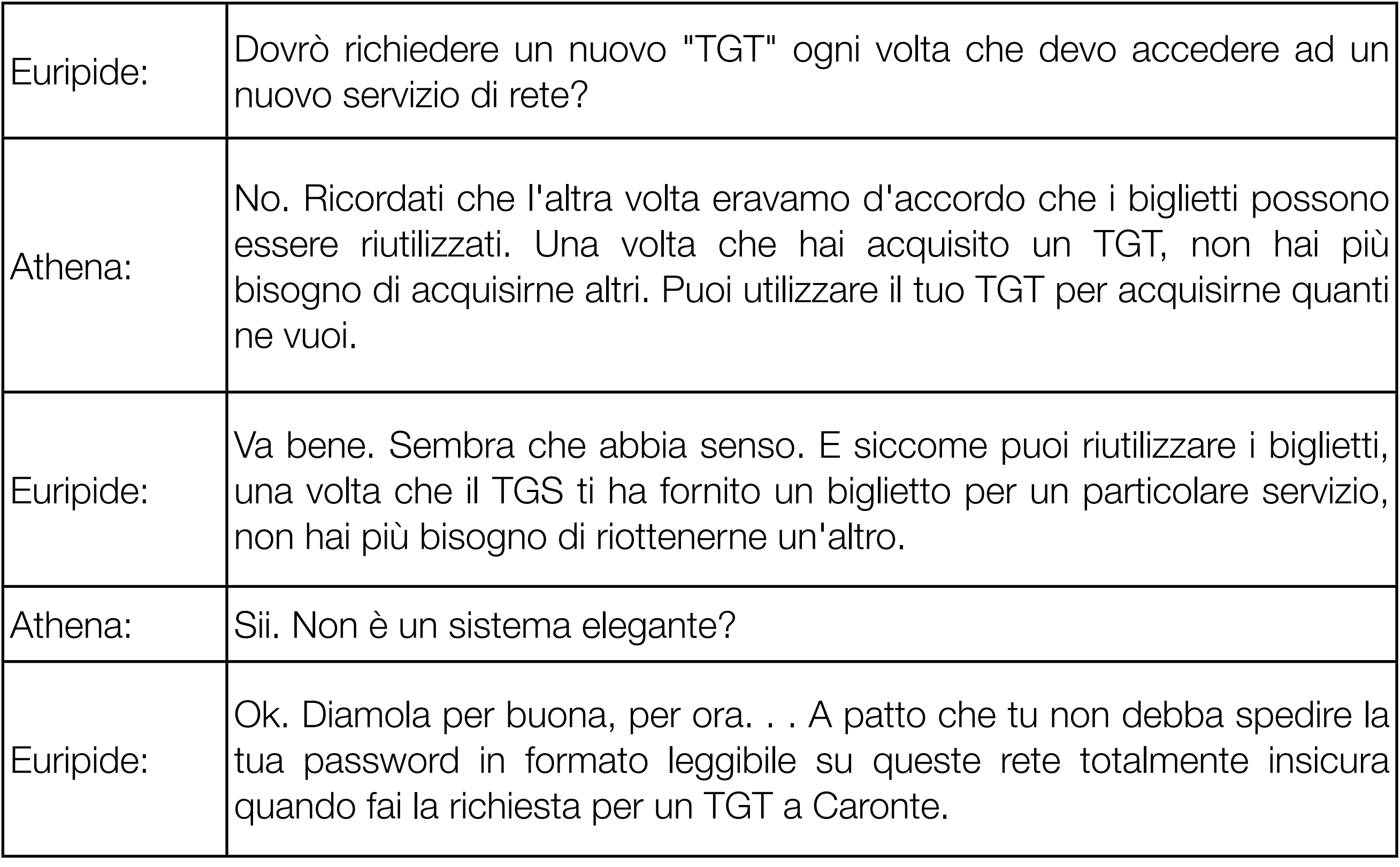

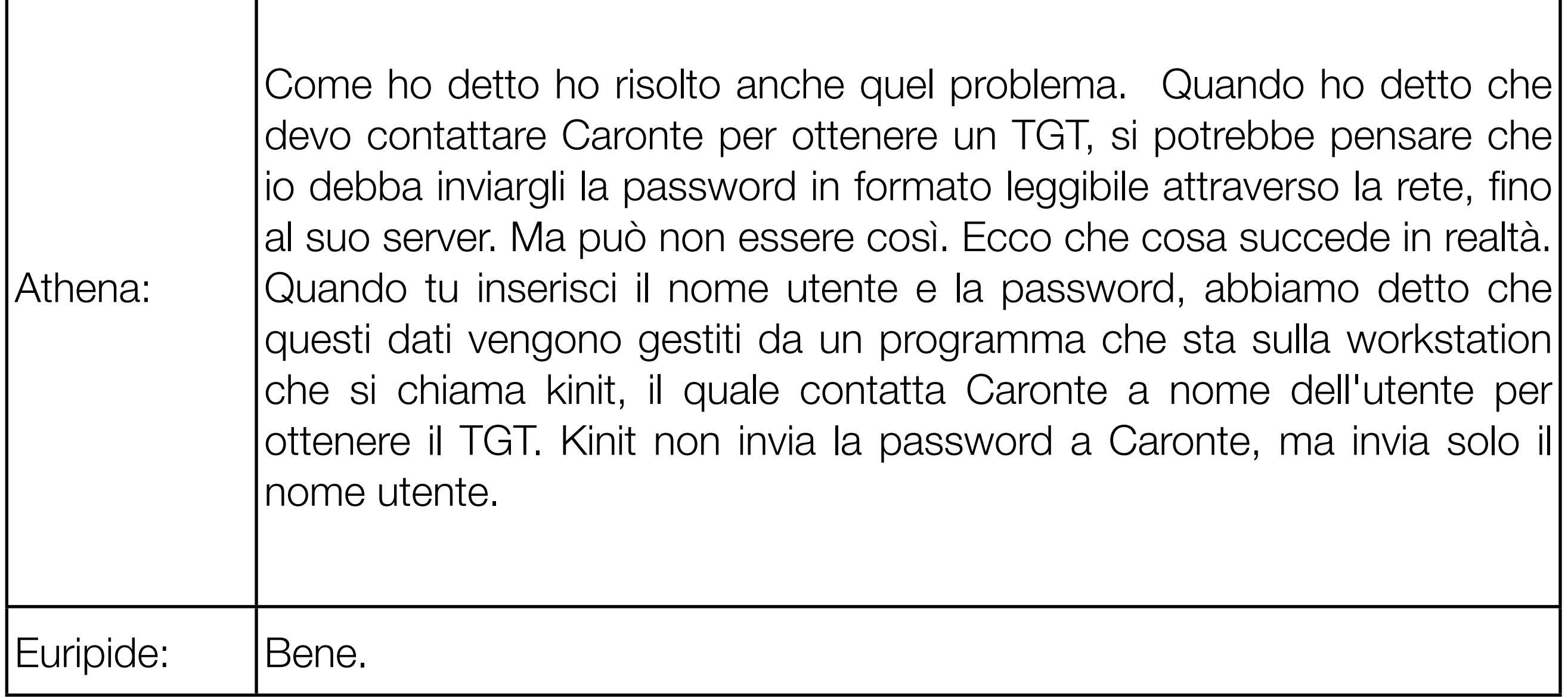

 $\overline{\phantom{a}}$ 

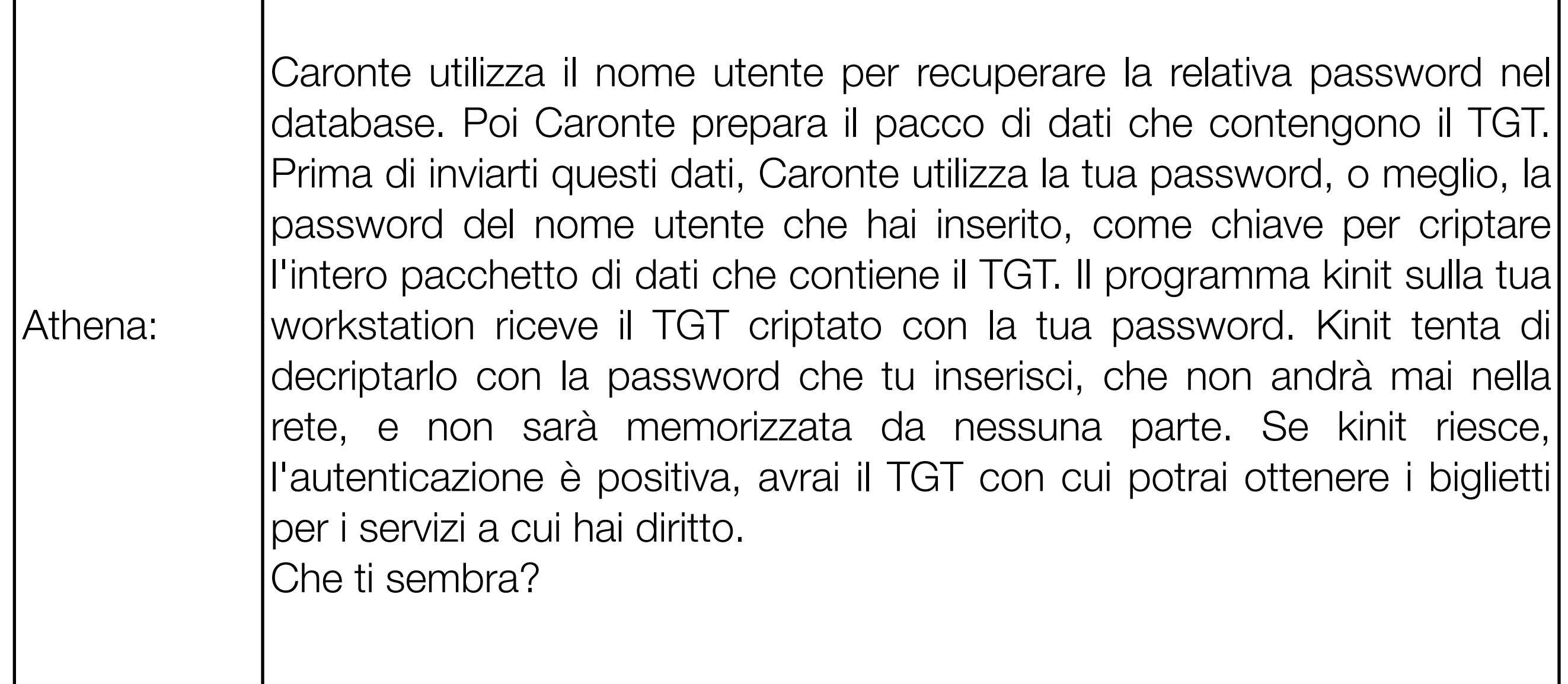

### Che ci sembra?

© 2006-2009 Enrico M.V. Fasanelli - I.N.F.N. Sezione di Lecce Tutorial AAI - Pisa 30 Novembre - 4 Dicembre 2009

## 1 - Ottengo il TGT

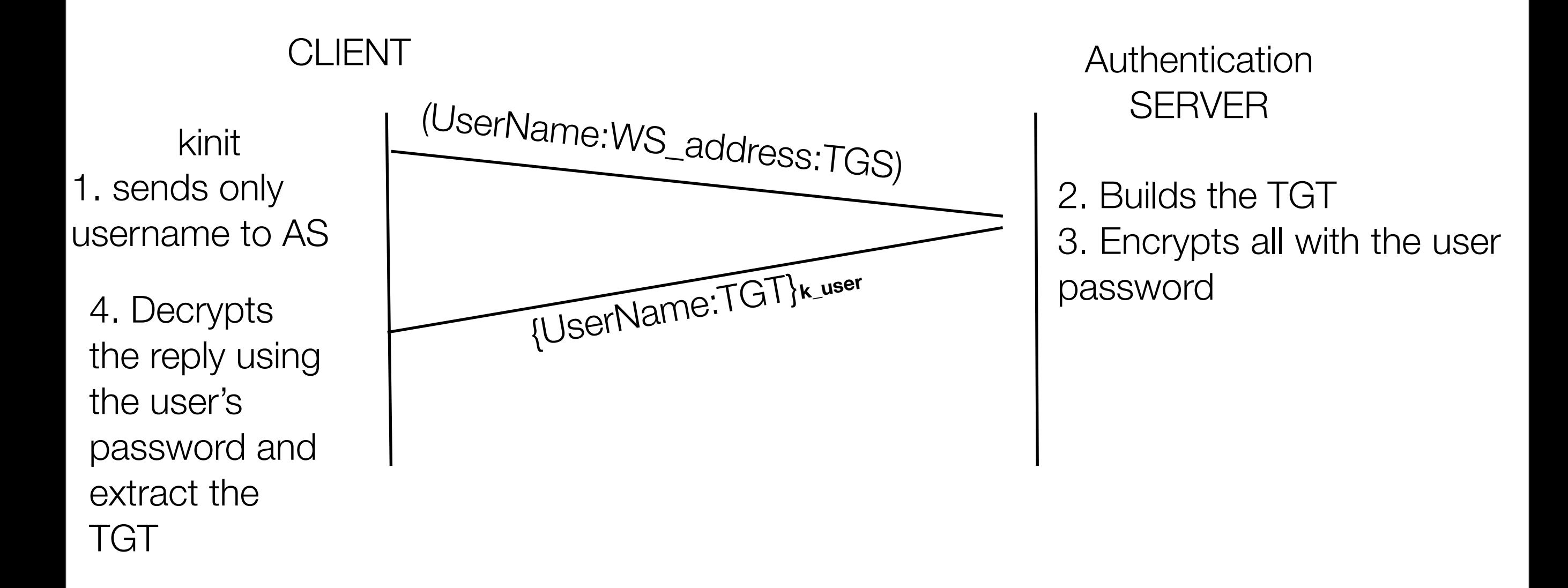

TGT = {UserName, WS\_address, TGS}**K\_TGserver** 

© 2006-2009 Enrico M.V. Fasanelli - I.N.F.N. Sezione di Lecce Tutorial AAI - Pisa 30 Novembre - 4 Dicembre 2009

# 2 - Con il TGT ottengo il Ticket

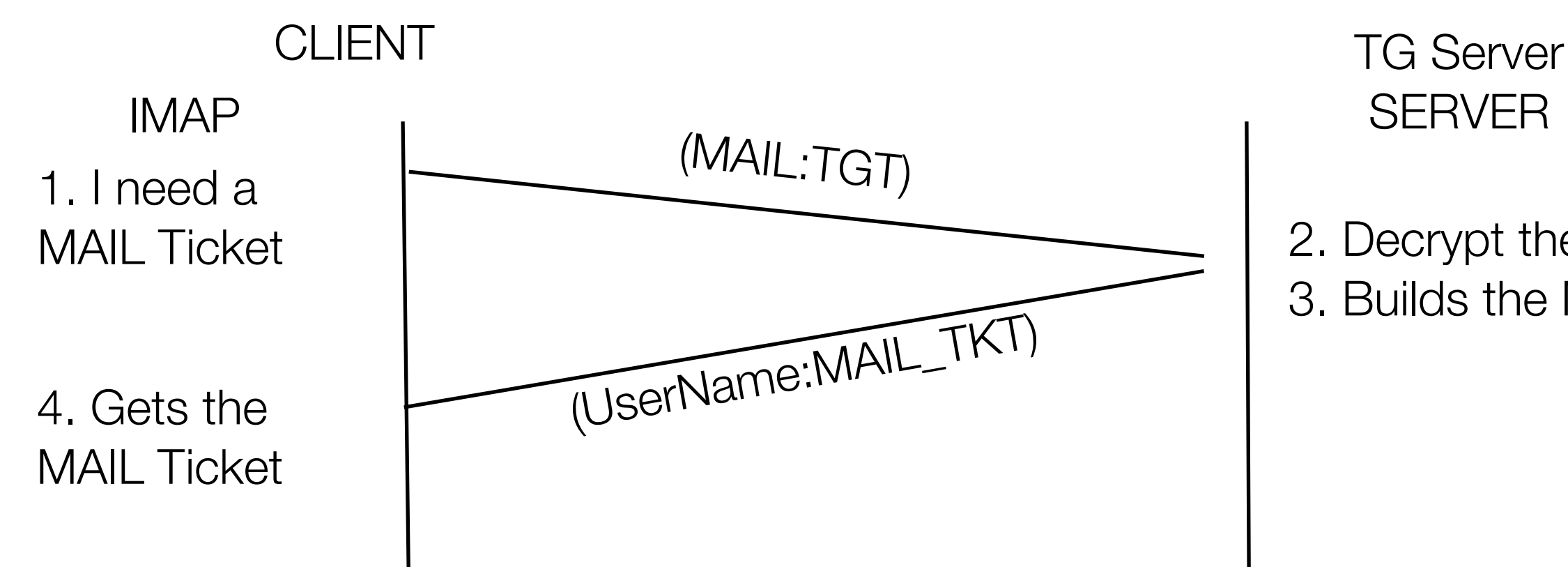

**SERVER** 

2. Decrypt the TGT 3. Builds the MAIL Ticket

TGT = {UserName, WS\_address, TGS}<sub>K\_TGserver</sub>

MAIL\_TKT = {UserName, WS\_address, MAIL}<sub>K\_MAILserver</sub>

© 2006-2009 Enrico M.V. Fasanelli - I.N.F.N. Sezione di Lecce Tutorial AAI - Pisa 30 Novembre - 4 Dicembre 2009

## 3 - Uso il Ticket

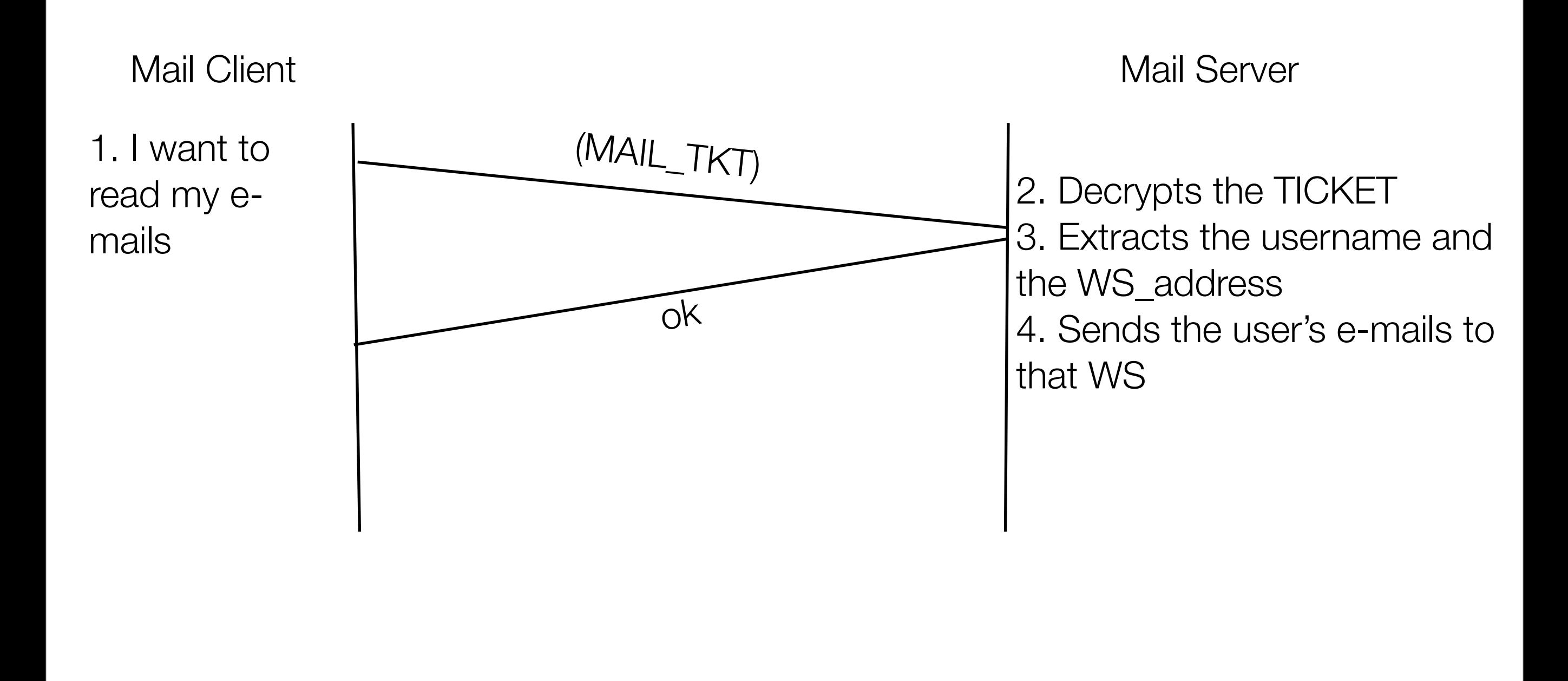

#### MAIL\_TKT = {UserName, WS\_address, MAIL}<sub>K\_MAILserver</sub>

© 2006-2009 Enrico M.V. Fasanelli - I.N.F.N. Sezione di Lecce Tutorial AAI - Pisa 30 Novembre - 4 Dicembre 2009

## Tickets riutilizzabili?

• Fino ad ora abbiano assunto che i Tickets possano essere riutilizzati (per evitare la noia di dover inserire la password ad ogni richiesta) ma risulta evidente che se "perdo" un Ticket di questo tipo, chiunque lo "trovi" può leggere la mia posta… per sempre!

TKT = {UserName, WS\_address, service, timestamp, lifespan}<sub>K\_service</sub>

© 2006-2009 Enrico M.V. Fasanelli - I.N.F.N. Sezione di Lecce Tutorial AAI - Pisa 30 Novembre - 4 Dicembre 2009

## Tickets riutilizzabili!

• Ma anche se si definisce un tempo di vita "ragionevole" (ad esempio la durata media di una sessione di lavoro) ogni sessione di lavoro che dura meno del "tempo di vita" del Ticket può permetterne l'uso da parte di altri utenti

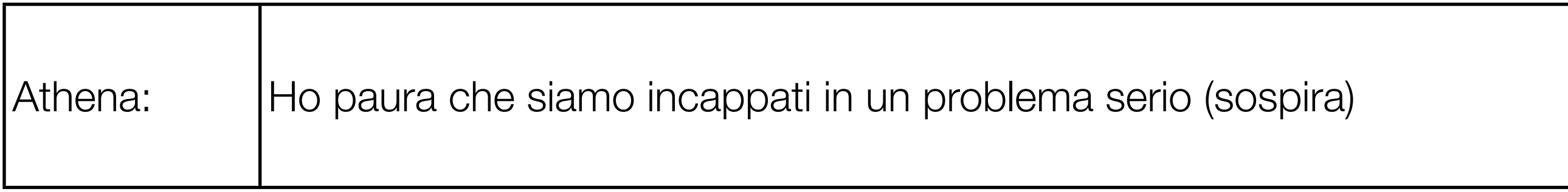

© 2006-2009 Enrico M.V. Fasanelli - I.N.F.N. Sezione di Lecce Tutorial AAI - Pisa 30 Novembre - 4 Dicembre 2009

## …dopo un'altra notte insonne…

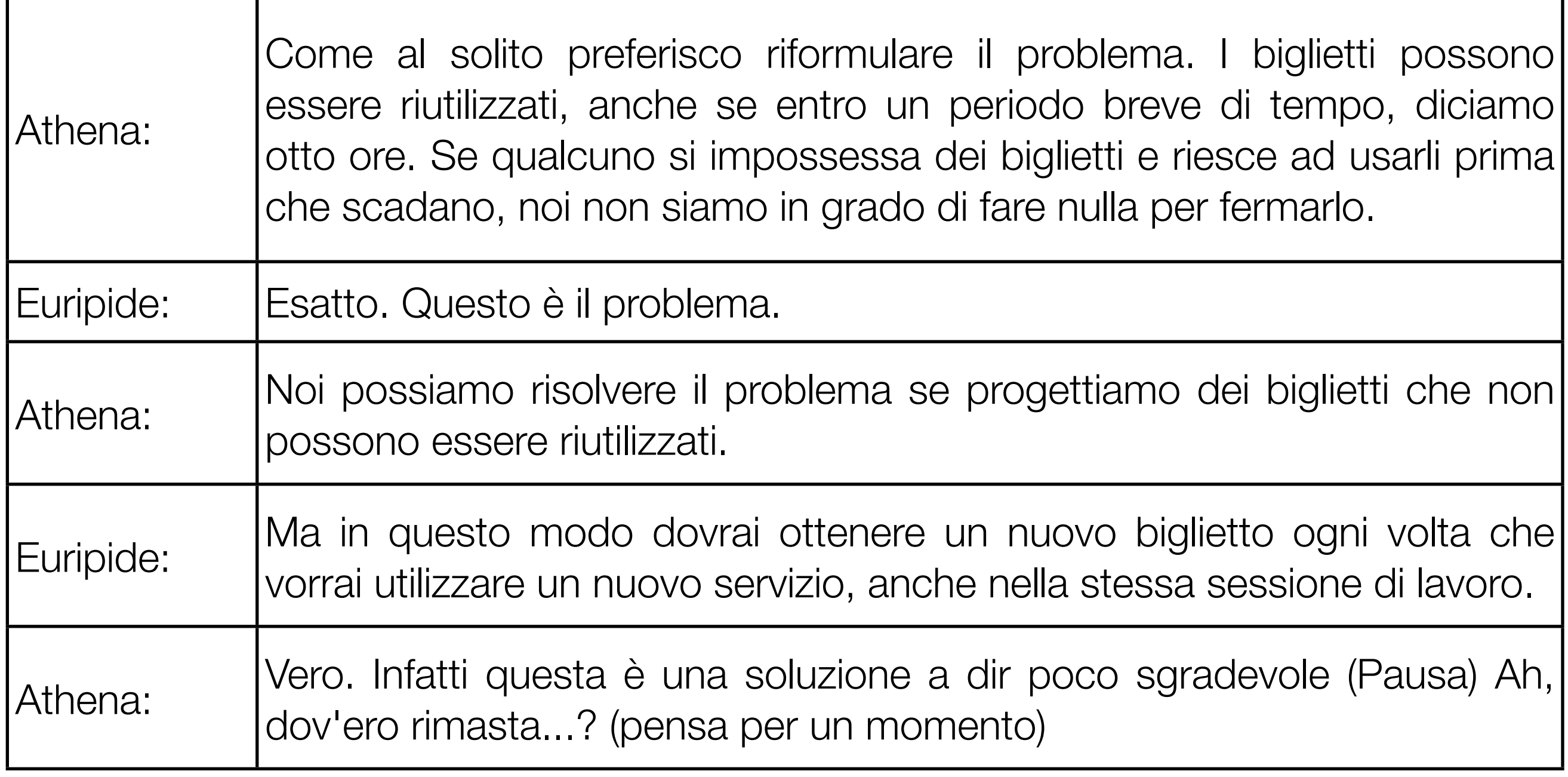

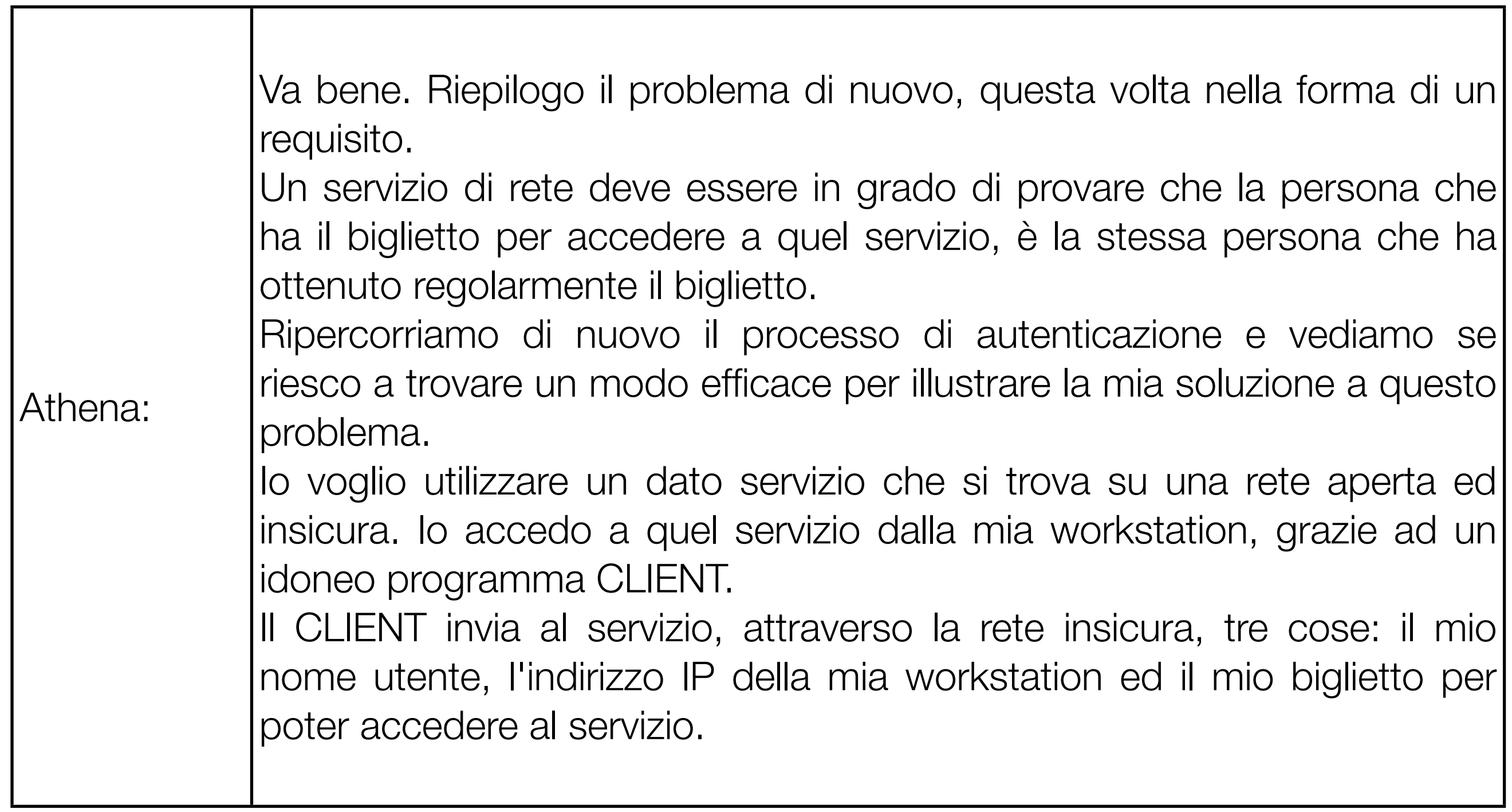

#### MAIL\_REQ = (UserName,WS\_address,MAIL\_TKT)

© 2006-2009 Enrico M.V. Fasanelli - I.N.F.N. Sezione di Lecce Tutorial AAI - Pisa 30 Novembre - 4 Dicembre 2009

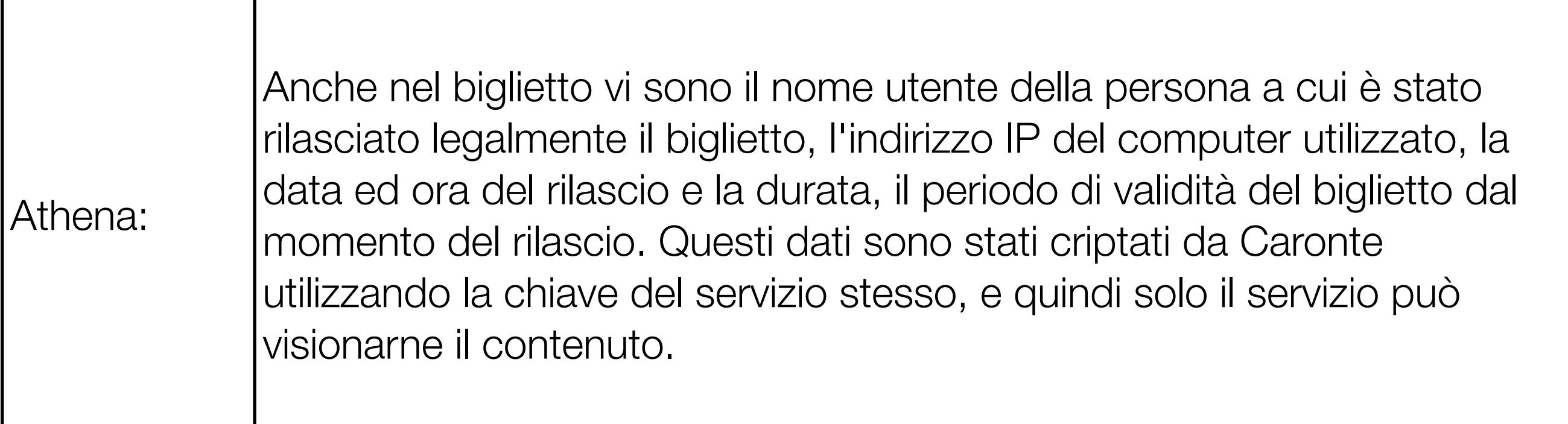

MAIL\_REQ = (UserName,WS\_address,MAIL\_TKT)

MAIL\_TKT = {UserName, WS\_address, timestamp, lifespan}<sub>K\_MAILservice</sub>

© 2006-2009 Enrico M.V. Fasanelli - I.N.F.N. Sezione di Lecce Tutorial AAI - Pisa 30 Novembre - 4 Dicembre 2009
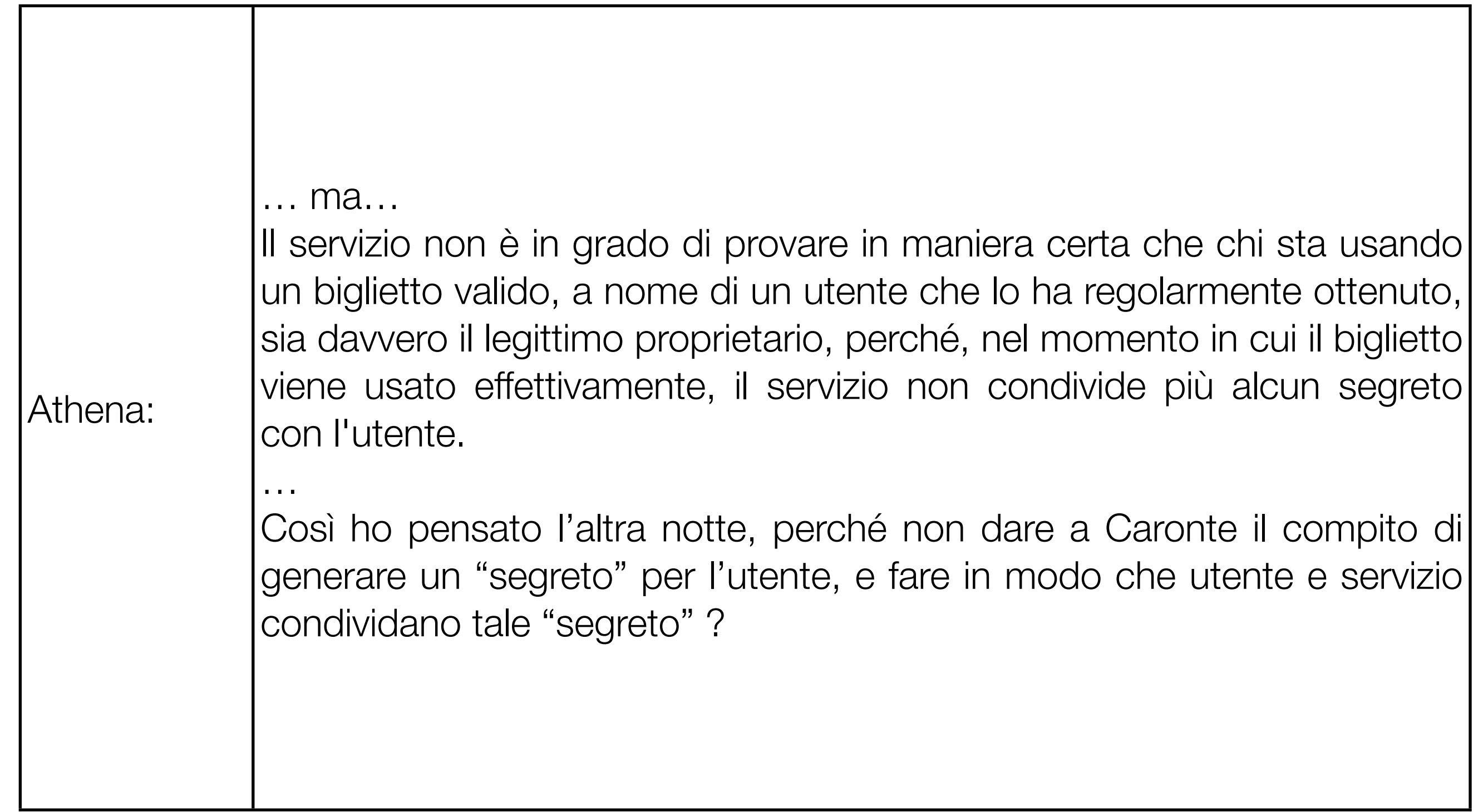

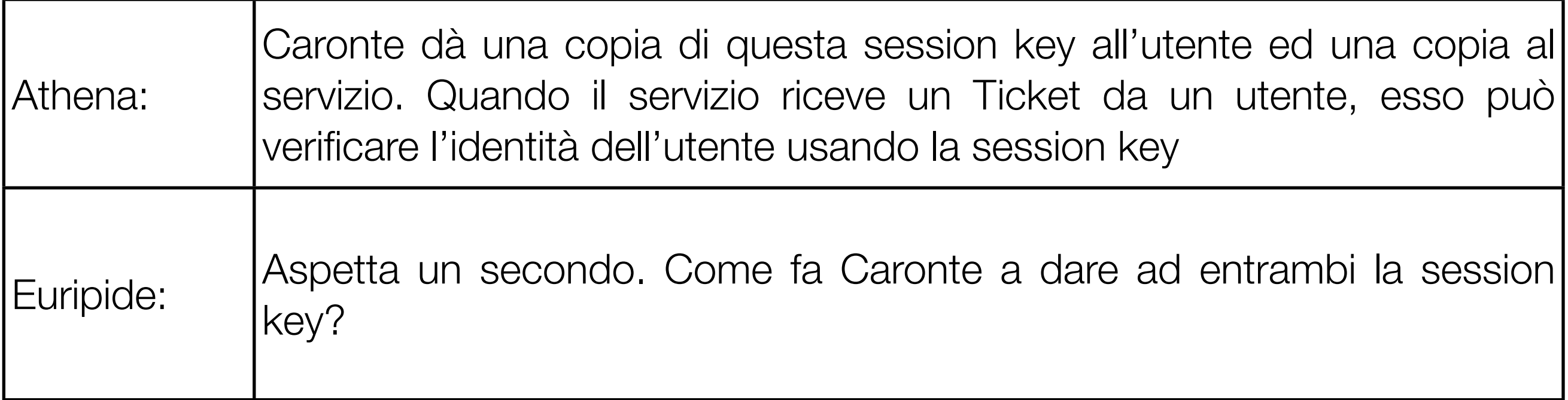

#### CARONTE REPLY = [Session\_Key, TKT]

TKT = {Session\_Key, UserName, WS\_address, timestamp, lifespan}<sub>K\_service</sub>

© 2006-2009 Enrico M.V. Fasanelli - I.N.F.N. Sezione di Lecce Tutorial AAI - Pisa 30 Novembre - 4 Dicembre 2009

## Session Key

- Il problema dell'utilizzo da parte di altri di Tickets non ancora scaduti, si risolve permettendo a CLENT e SERVER di condividere uno stesso "segreto": la SESSION KEY.
- L'AS genera la SESSION KEY, e ne mette una copia nel Service Ticket (per il SERVER) ed una nel Ticket-Granting Ticket (per il CLIENT)

## Authenticator

- Il CLIENT usa la propria copia della Session Key per cifrare l'Autenticatore, che viene inviato, insieme al TICKET, al SERVER in questione
- L'Authenticatore può essere usato solo una volta, e per questo ha un breve tempo di vita

AUTHENTICATOR = {UserName, WS\_address, lifespan, timestamp}<sub>K\_session</sub>

TKT = {UserName, WS\_address, ServiceName, K\_session,lifespan,timestamp}<sub>K\_server</sub>

© 2006-2009 Enrico M.V. Fasanelli - I.N.F.N. Sezione di Lecce Tutorial AAI - Pisa 30 Novembre - 4 Dicembre 2009

#### Protezione della session key

• A questo punto sembrerebbe che basti appropriarsi della coppia

Session\_Key | Ticket

per riuscire ad impersonare l'utente.

CARONTE REPLY = [Session\_Key, TKT]

TKT = {Session\_Key, UserName, WS\_address, timestamp, lifespan}<sub>K\_service</sub>

© 2006-2009 Enrico M.V. Fasanelli - I.N.F.N. Sezione di Lecce Tutorial AAI - Pisa 30 Novembre - 4 Dicembre 2009

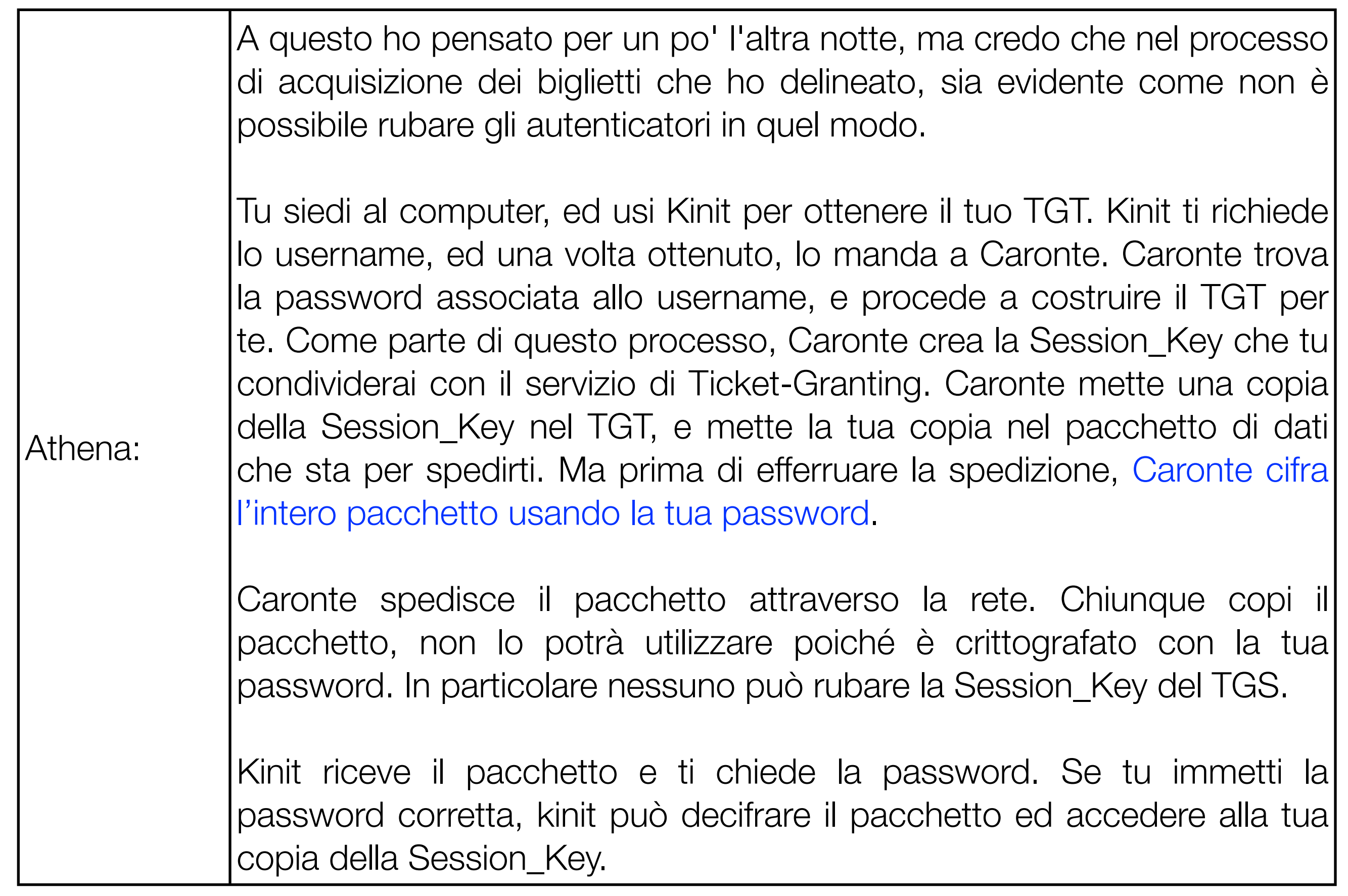

## L'acquisizione del TGT

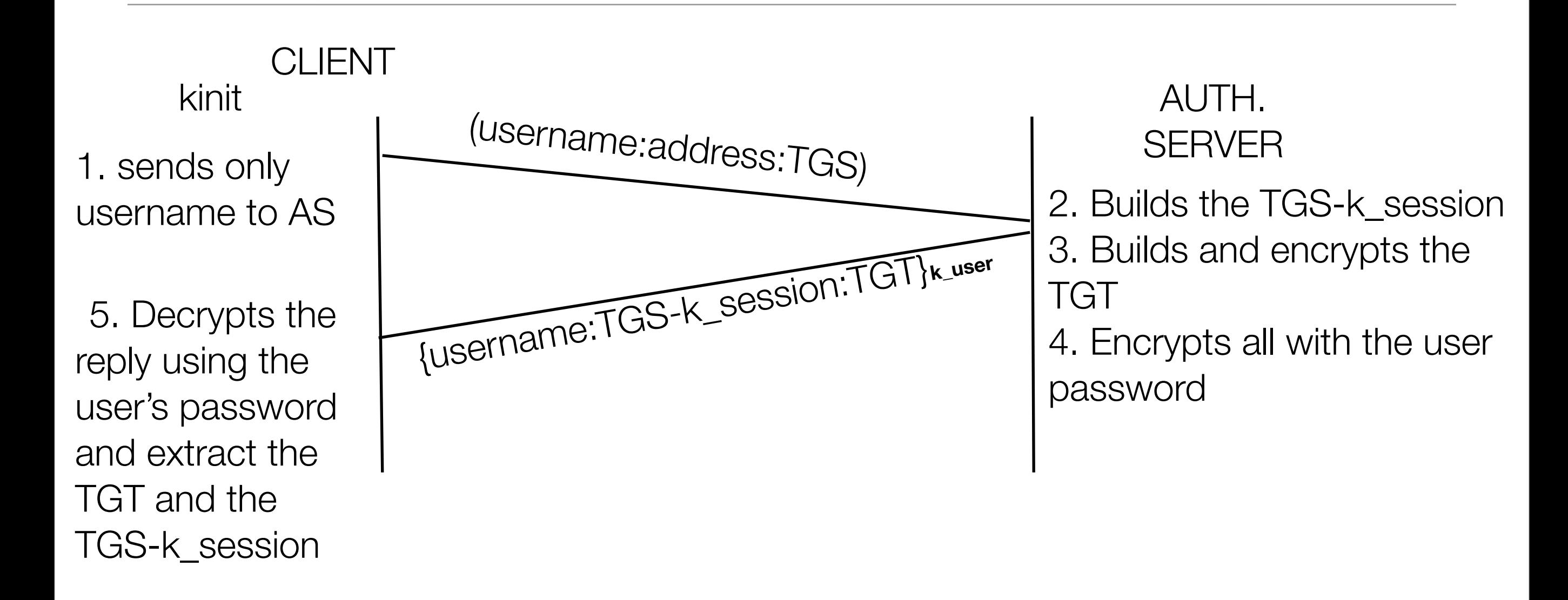

AUTHENTICATOR = {UserName, WS\_address,timestamp}ras-k\_session

TGT = {UserName, WS\_address, TGS, TGS-K\_session, lifespan, timestamp}<sub>K\_TGserver</sub>

Adesso che hai ottenuto la tua prima autenticazione, vuoi accedere alla tua posta. Fai partire il mail client. Questo cerca un Ticket valido per il servizio Mail, e non lo trova (dopo tutto non hai ancora provato ad accedere alla tua posta).

Il Mail Client dece usare il TGT per chiedere al TGS un Ticket per il servizio di Mail.

Il Mail Client costruisce un auteticatore per la transazione con il TGS e lo cifra con la tua copia della Session\_Key del TGS. Il Client manda quindi a Caronte l'autenticatore, il TGT, il tuo username, l'indirizzo della tua WorkStation, ed il nome del servizio di posta.

Il TGS riceve questo roba, e fa partire la verifica dell'autenticazione. Se tutto va a buon fine, il TGS otterrà una copia della Session\_Key del TGS che condivide solo con te. Adesso il TGS costruisce per te un Ticket per il servizio di posta, e durante questo processo, crea una nuova Session\_Key che tu condividerai con il servizio di posta.

Il TGS prepara quindi il pacchetto da mandare ndietro alla tua workstation. Il pacchetto contiene il Ticket, e la tua copia della Session\_Key per il servizio di posta. Ma prima di spedire il pacco, cifra il tutto usando la sua copia della Session\_Key del TGS. Fatto questo, manda il pacchetto.

© 2006-2009 Enrico M.V. Fasanelli - I.N.F.N. Sezione di Lecce Tutorial AAI - Pisa 30 Novembre - 4 Dicembre 2009

Athena:

# L'acquisizione del TICKET

Mail Client

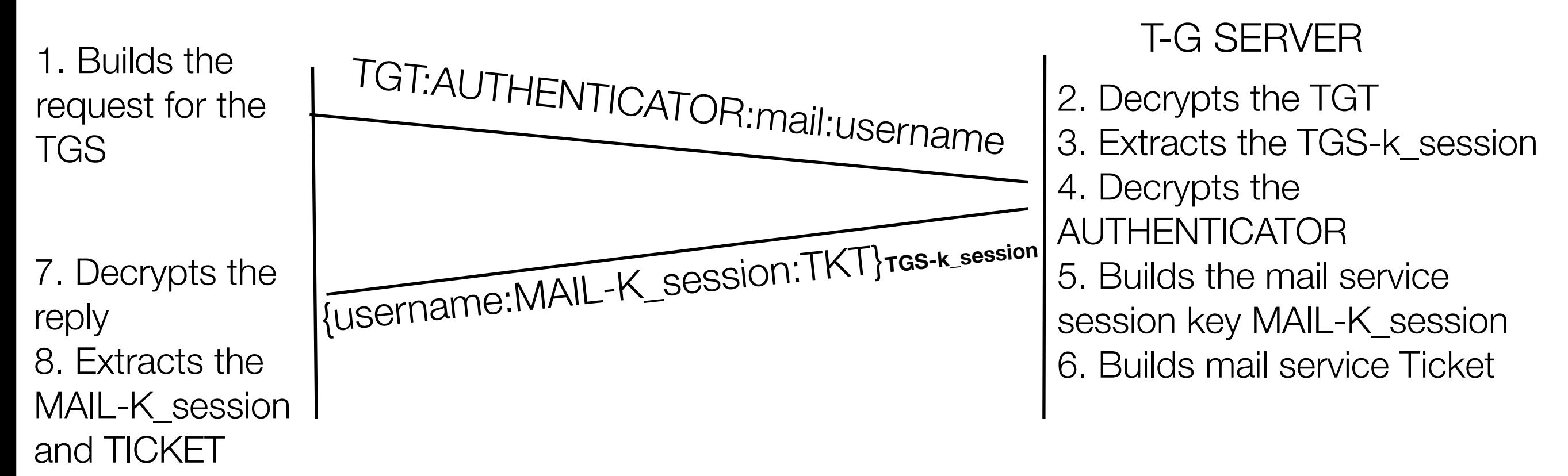

AUTHENTICATOR = {UserName, WS\_address,timestamp}<sub>TGS-k\_session</sub>

TGT = {UserName, WS\_address, TGS, TGS-K\_session, lifespan, timestamp}<sub>K\_TGserver</sub>

TKT = {UserName, WS\_address, MAIL, MAIL-K\_session, lifespan, timestamp}**K\_MAILserver** 

© 2006-2009 Enrico M.V. Fasanelli - I.N.F.N. Sezione di Lecce Tutorial AAI - Pisa 30 Novembre - 4 Dicembre 2009

## L'utilizzo del Ticket

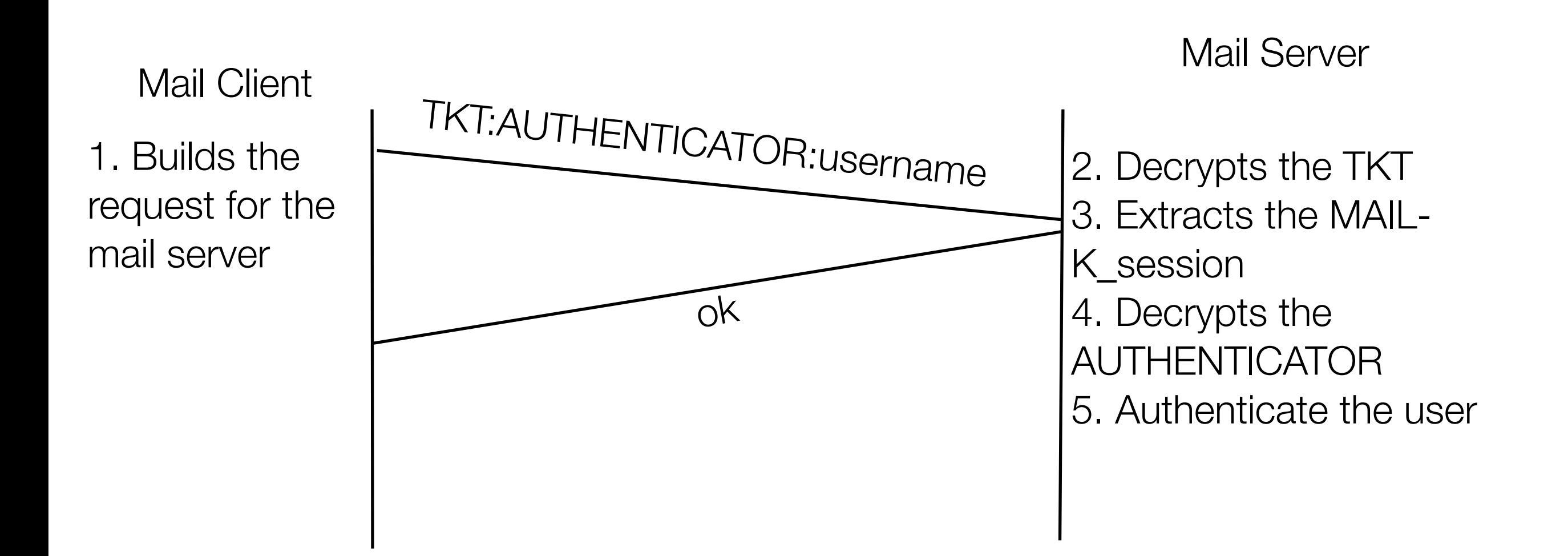

AUTHENTICATOR = {UserName, WS\_address,timestamp} MAIL-K\_session

TKT = {UserName, WS\_address,mail,MAIL-K\_session,lifespan,timestamp}<sub>K\_MAILserver</sub>

© 2006-2009 Enrico M.V. Fasanelli - I.N.F.N. Sezione di Lecce Tutorial AAI - Pisa 30 Novembre - 4 Dicembre 2009

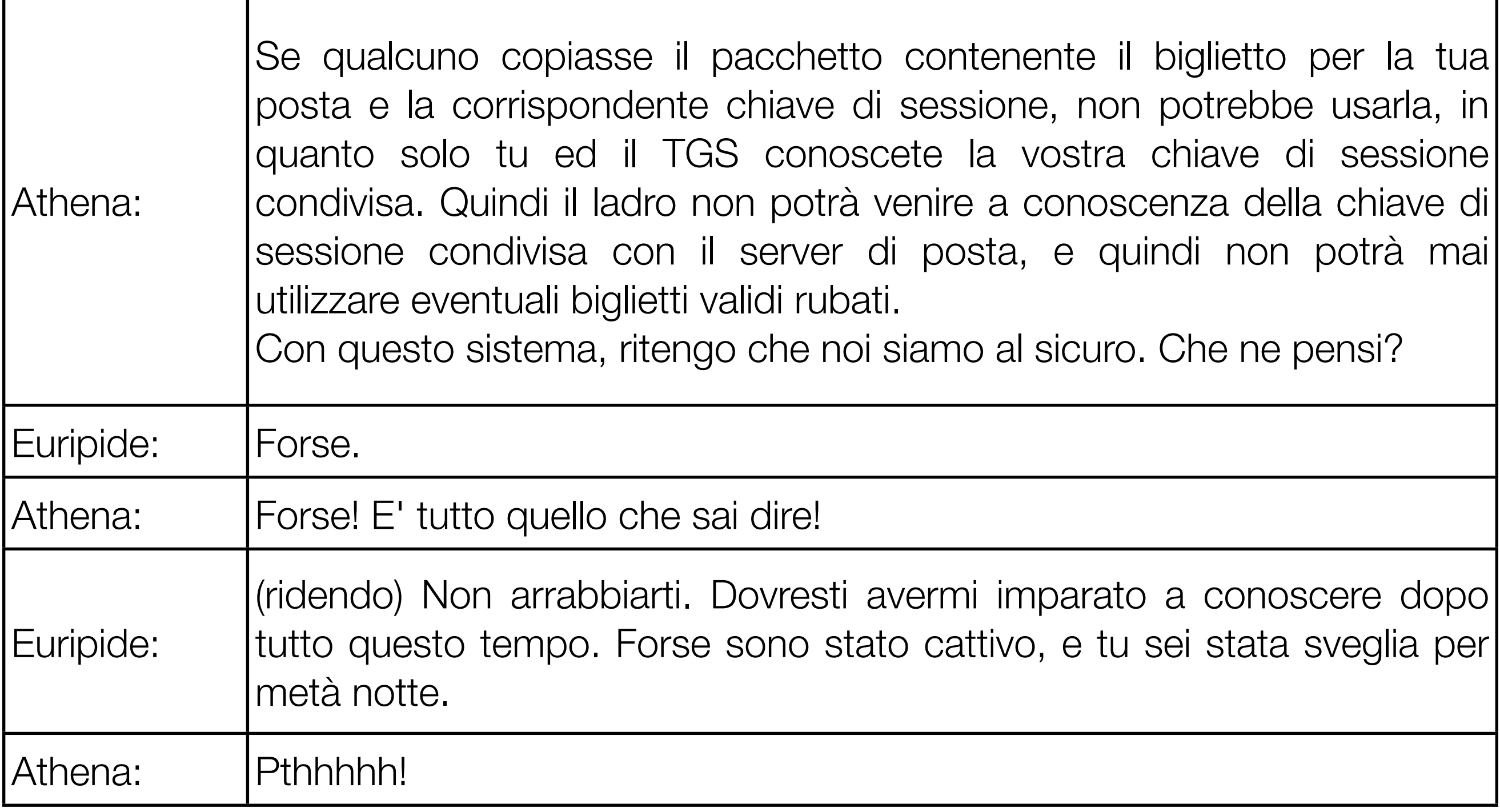

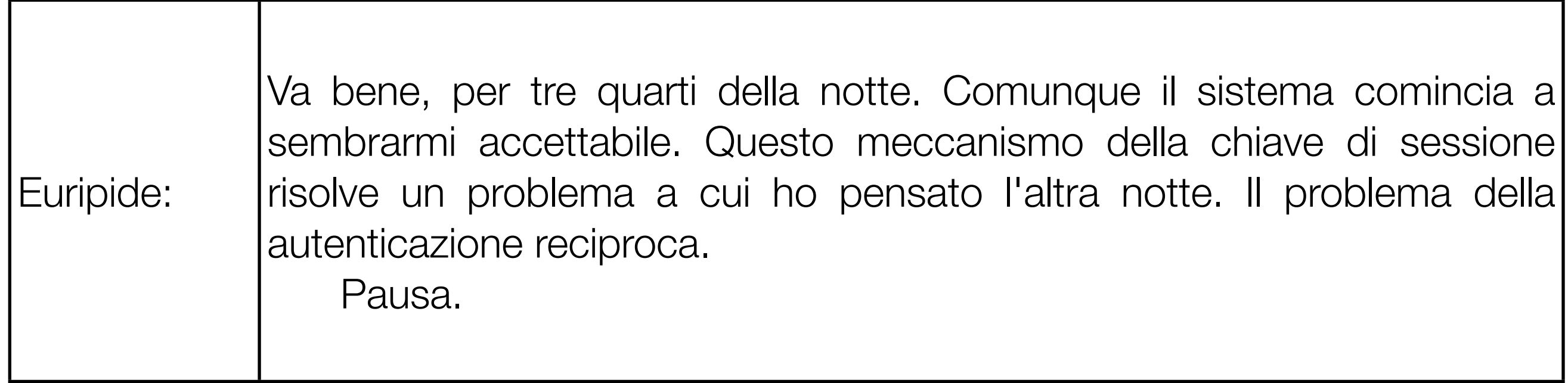

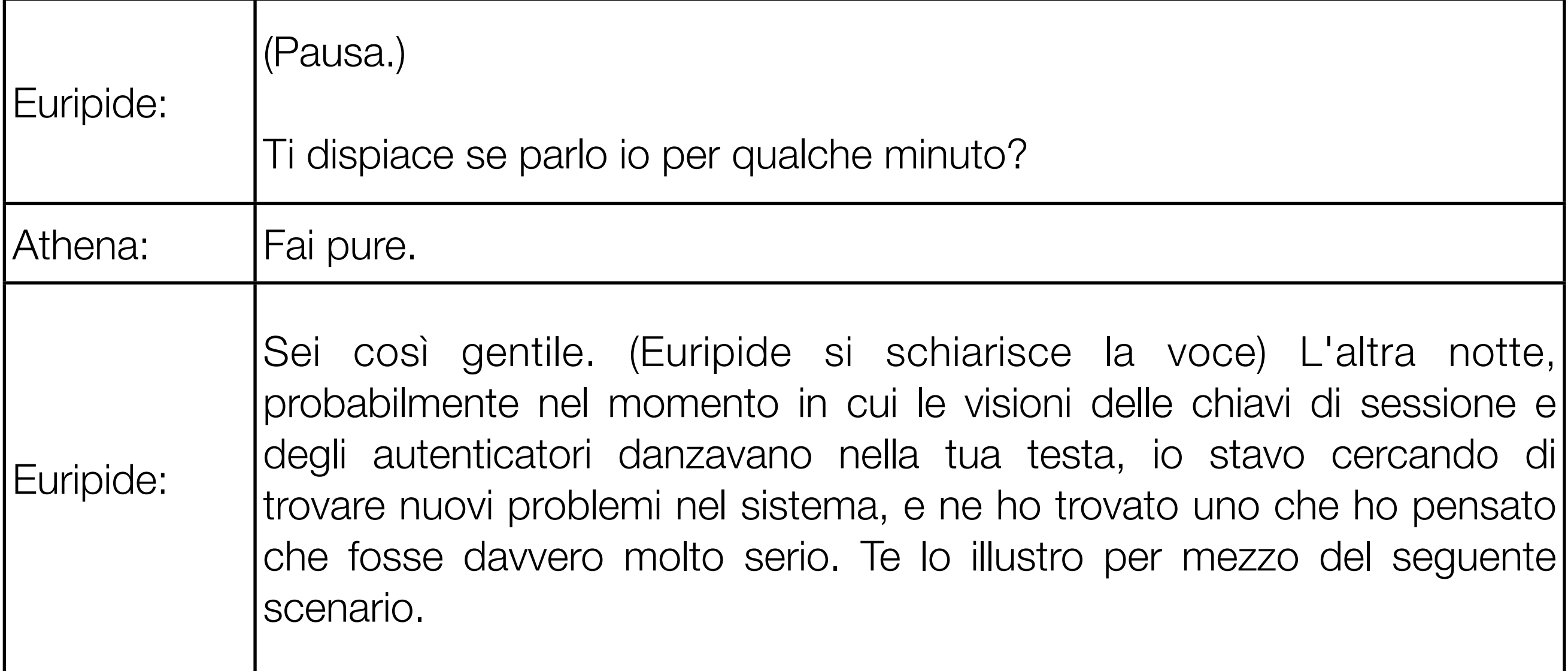

Immagina di essere stufa del tuo attuale lavoro, e sei arrivata alla determinazione che è nel tuo interesse cambiarlo. Vuoi stampare il tuo curriculum aggiornato direttamene sulla stampante laser dell'azienda "wizz-bang", in modo che i cacciatori di cervelli che vi sono la ed in generale i potenziali datori di lavoro possano venire a conoscenza delle tue capacità.

Quindi tu dai i comandi appropriati per stampare il documento su quella stampante. Il client ottiene il biglietto per il servizio di stampa in grado di stampare su quella stampante. Almeno tu credi che stai stampando sulla stampante giusta.

Ma in realtà potrebbe non essere così. Supponi che un qualche individuo senza scrupoli -- diciamo il tuo capo -- abbia reindirizzato la tua richiesta ed i tuoi biglietti verso un'altra stampante, diciamo quella che sta nel suo ufficio. Ed abbia configurato il suo server di stampa per fregarsene dei tuoi biglietti e del loro contenuto, e per stampare comunque ciò che hai chiesto, in realtà ad un'altra stampante. Quindi il servizio restituisce un messaggio di autenticazione falso, nonostante i biglietti non siano rivolti a lui, lui procede con l'autenticazione, invia al client il segnale di via libera per la stampa, ed il tuo documento viene sottratto in maniera fraudolenta.

© 2006-2009 Enrico M.V. Fasanelli - I.N.F.N. Sezione di Lecce Tutorial AAI - Pisa 30 Novembre - 4 Dicembre 2009

Euripide:

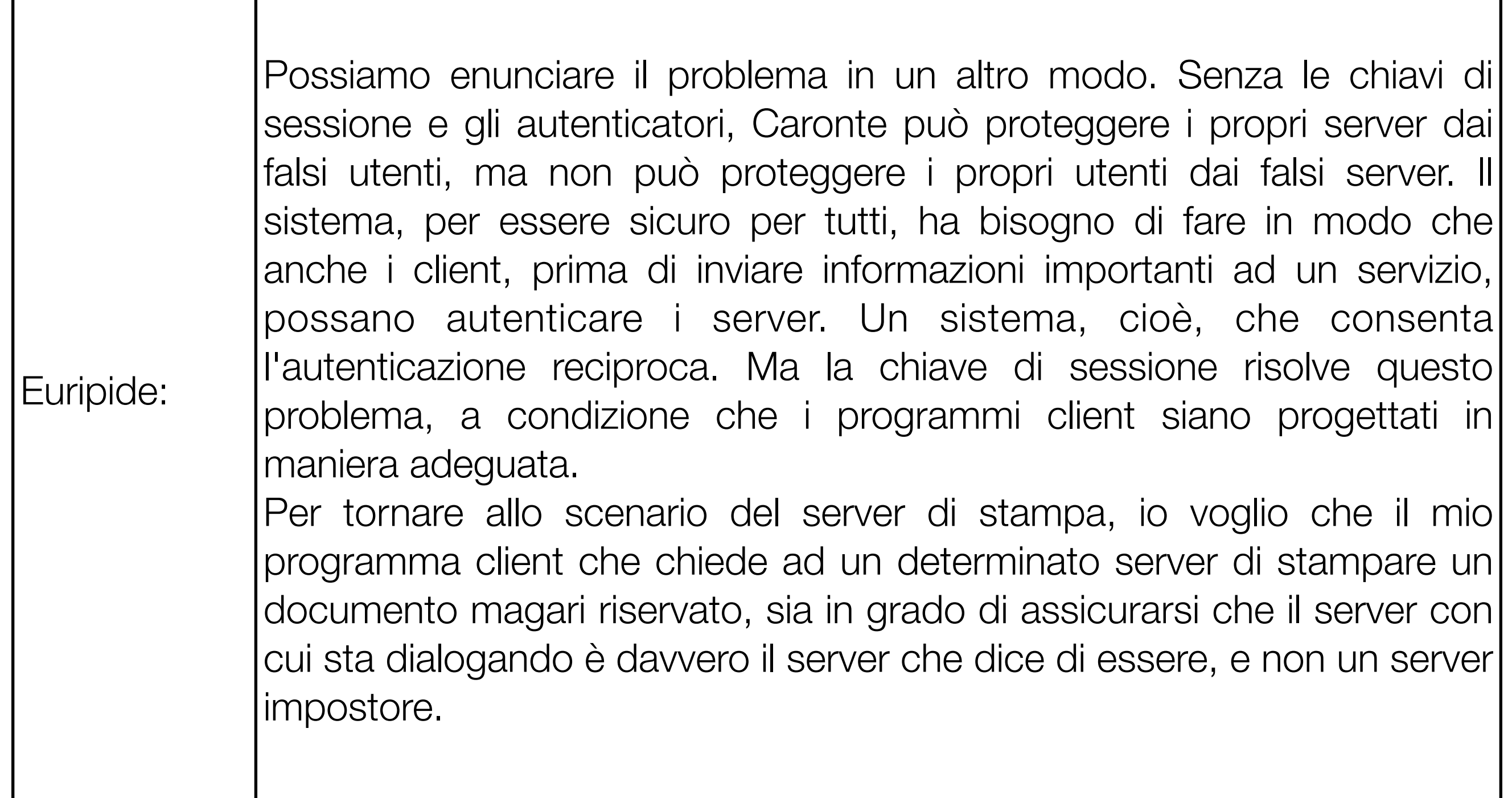

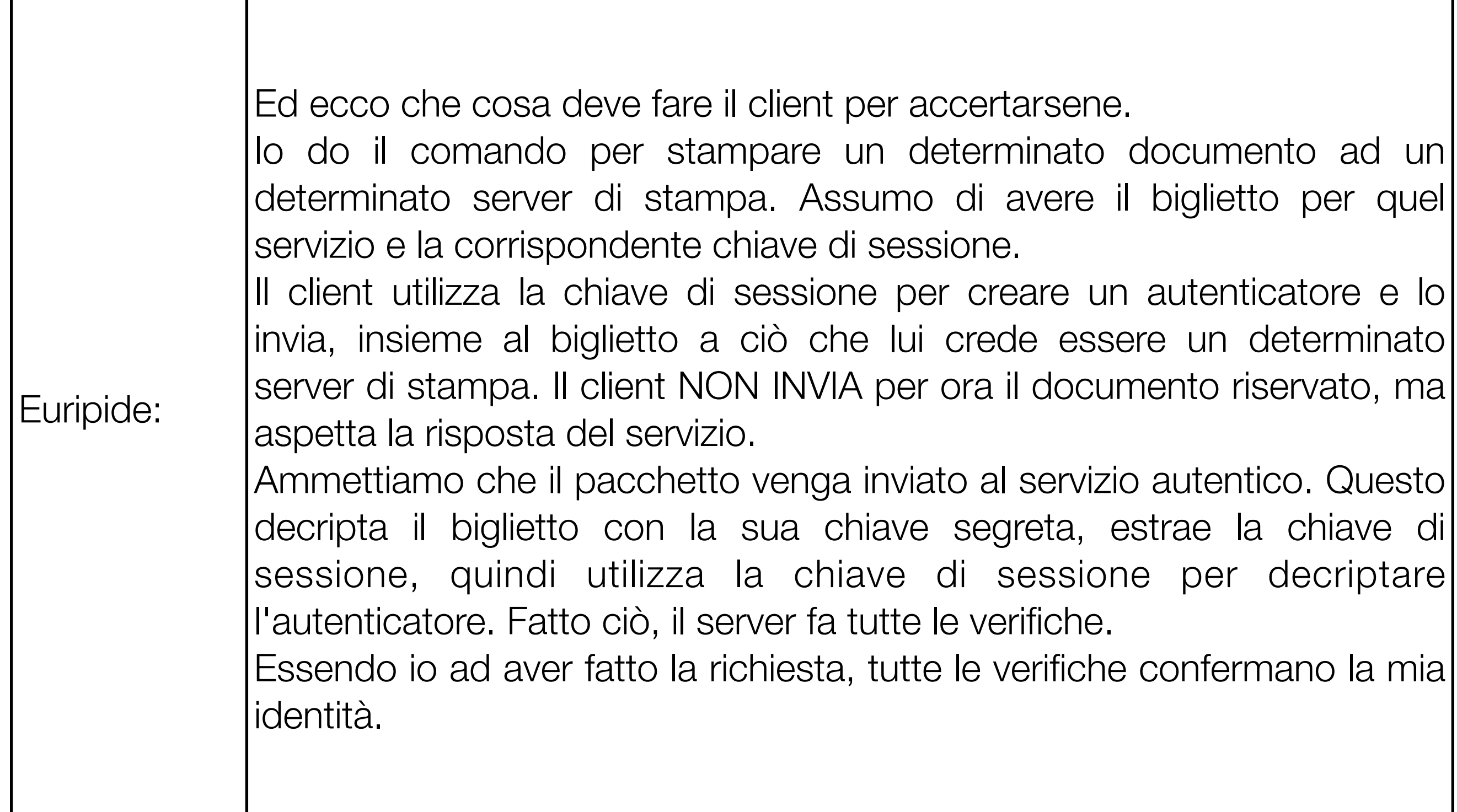

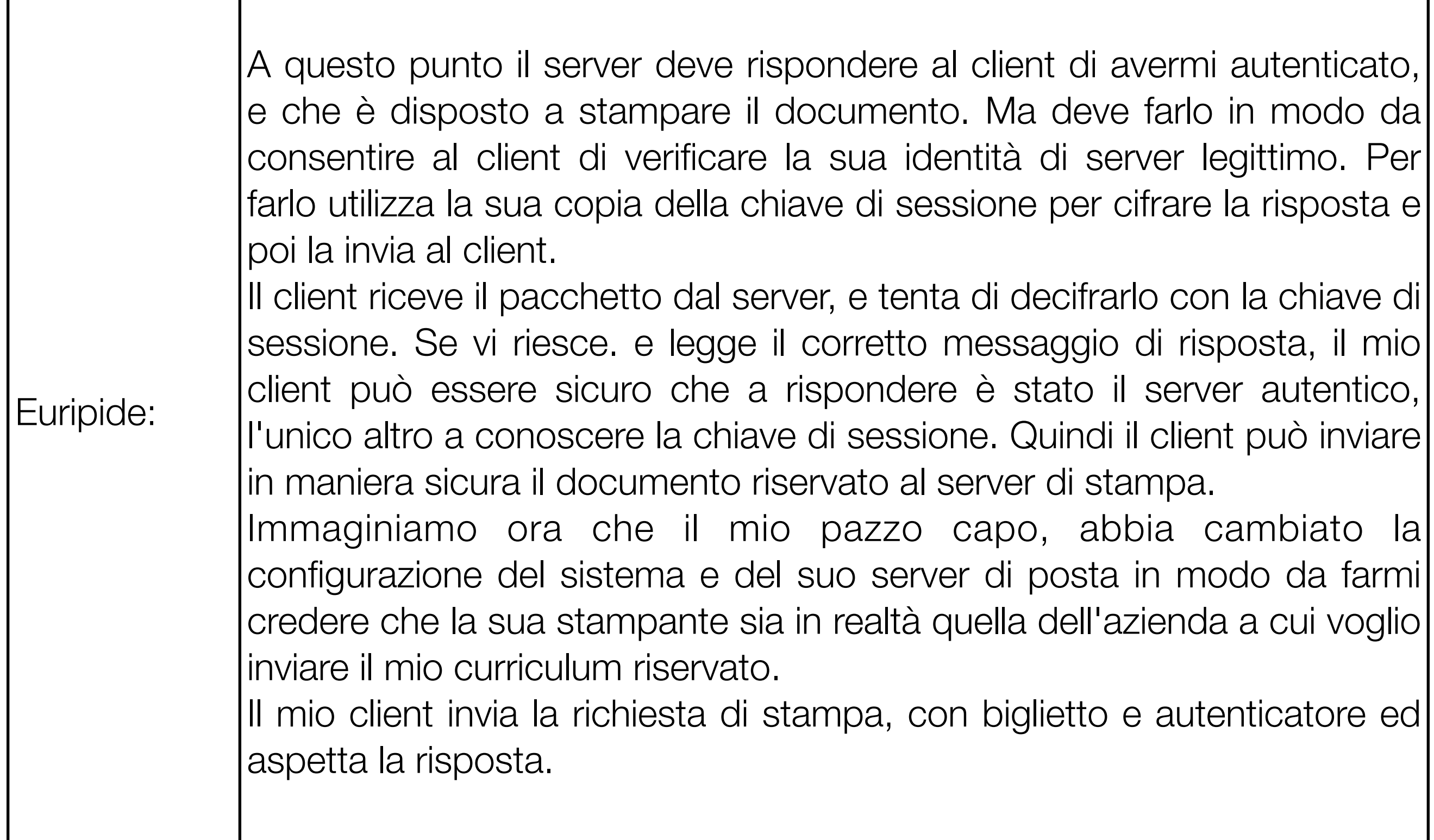

 $\mathbf{I}$ 

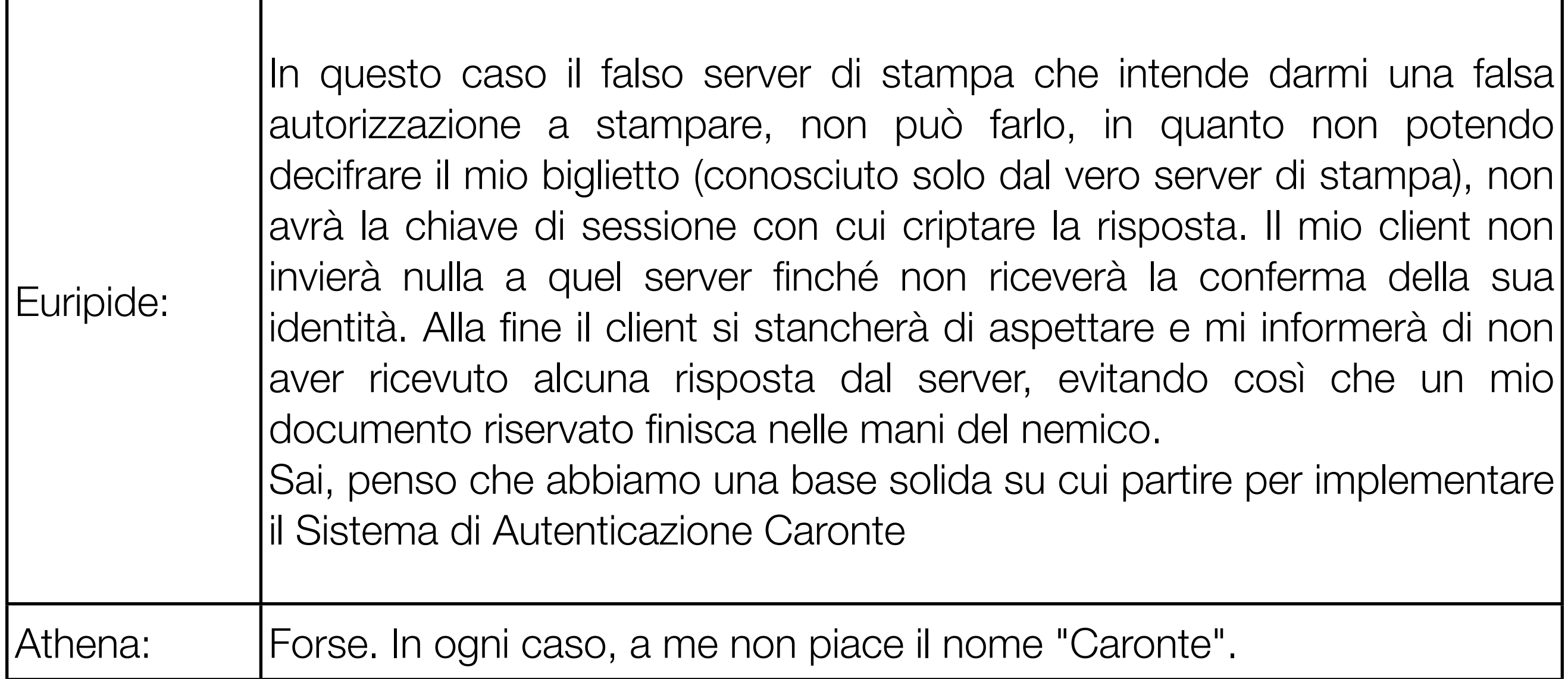

#### Mutua Autenticazione

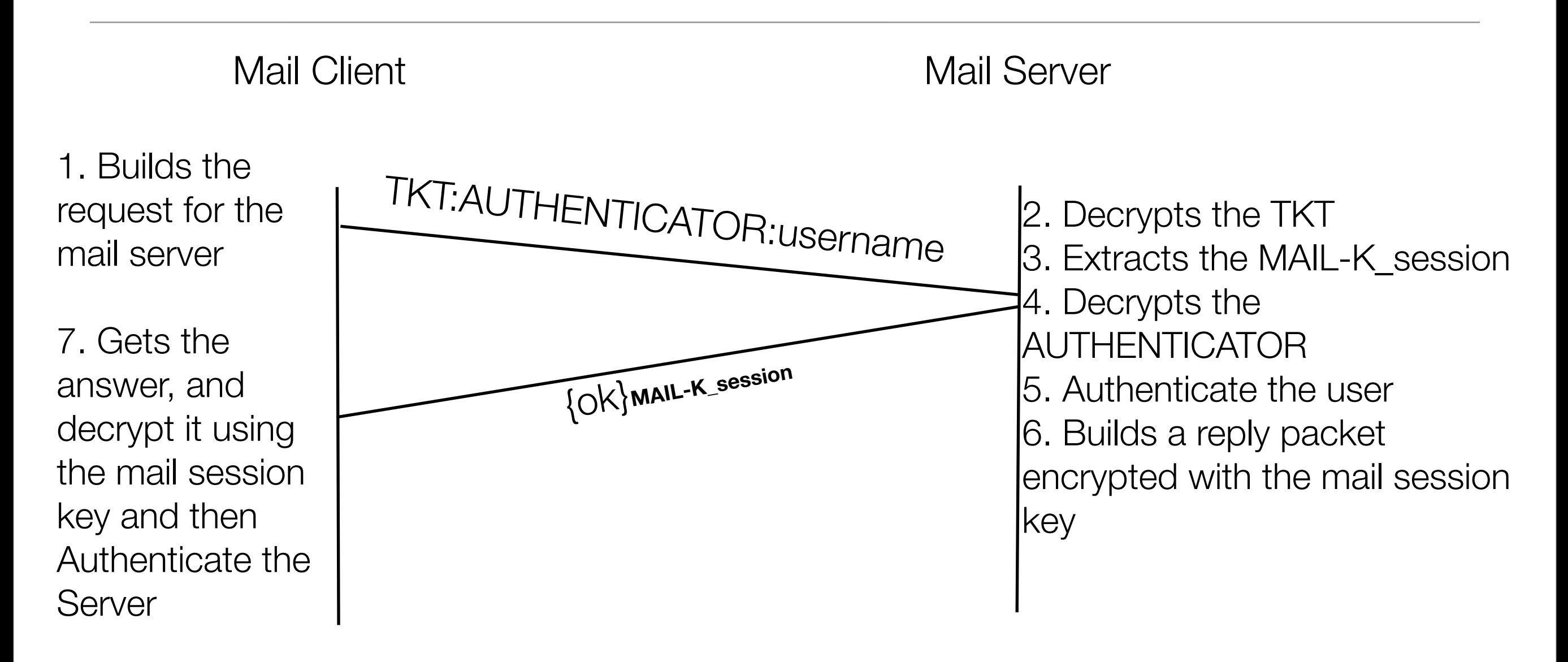

AUTHENTICATOR = {UserName, WS\_address,timestamp} MAIL-K\_session

TKT = {UserName, WS\_address,mail,MAIL-K\_session,lifespan,timestamp}<sub>K\_MAILserver</sub>

© 2006-2009 Enrico M.V. Fasanelli - I.N.F.N. Sezione di Lecce Tutorial AAI - Pisa 30 Novembre - 4 Dicembre 2009

#### Limiti di Kerberos4

- Kerberos4 ha avuto un grande successo ed è stato utilizzato in tutto il mondo, nonostante il suo disegno fosse specifico per l'ambiente "Athena" del MIT. Questo ha dato origine, sia a limitazioni di esportabilità che a limitazioni funzionali (legate alla specificità sia del disegno, che dell'implementazione del MIT).
- Inoltre sono state evidenziate deficienze tecniche nel disegno e nell'implementazione del MIT

## Limiti "implementativi"

- Sistema di crittografia
- Dipendenza dal protocollo IP
- Message byte ordering
- Durata del Ticket
- Authentication Forwarding
- Formato dei Principals
- Cross-authentication

#### Sistema di crittografia

- Kerberos4 usa solo il DES (Data Encryption Standard) per cifrare i messaggi. Ciò ha reso difficoltosa l'esportazione di Kerberos4 al di fuori degli USA (l'esportazione di codice contenente DES, era soggetta a forti restrizioni da parte del governo Americano)
- Per poter esportare il codice di Kerberos4 del MIT, è stato necessario ripulirlo da tutti i riferimenti a crittografia (compreso i commenti). Al codice così ottenuto ("Bones") è stata poi aggiunto il codice di crittografia, ottenendo così l'E-Bones.

#### Dipendenza da IP

• Il disegno di Kerberos4 è legato all'uso del protocollo IP. Questo ne impedisce l'implementazione in ambienti che non usano tale protocollo.

#### Message byte order

• La scelta fatta nell'implementazione del MIT, rende semplice la comunicazione tra host con lo stesso "byte ordering", ma non seguendo le usuali convenzioni, preclude l'interoperabilità con macchine che non hanno un "byte ordering" usuale.

#### Durata del Ticket

• Per come viene codificata, la massima durata del Ticket, nella versione 4, è di 21 ore e 15 minuti.

## Authentication Forwarding

• Nella versione 4, le credenziali prodotte per un determinato Client ed un determinato host, non possono essere forwardate su un altro host ed essere utilizzate da un altro Client.

#### Formato del nome dei Principals

• Il formato dei principals nella versione 4 ha solo 3 componenti (nome, istanza e REALM) ognuno dei quali può essere lungo fino a 39 caratteri. Inoltre scelte implementative hanno escluso il punto "." come possibile carattere.

## Inter-REALM Authentication

• Kerberos4 prevede la "cross-realm" authentication, ma la gestione di n REALMs richiede un numero di chiavi O(n2)

#### Debolezze Tecniche

- Doppia cifratura del Ticket
- Crittografia PCBC
- Autenticatori e reply detection
- Password vulnerabili da attacchi di tipo "forza bruta"
- Session Keys
- Cryptographic Checksum

© 2006-2009 Enrico M.V. Fasanelli - I.N.F.N. Sezione di Lecce Tutorial AAI - Pisa 30 Novembre - 4 Dicembre 2009

#### Doppia cifratura

• Il messaggio di risposta a qualunque Client, viene cifrato o con la password dell'utente (nel caso di TGT) o con la session key del TGS e contiene, tra le altre cose, il Ticket, che è cifrato con la password del servizio.

#### PCBC

• Kerberos4 usa un metodo non standard per cifrare i messaggi DES. Questo metodo, "plain and cipher-block-chaining" (PCBC) fu un tentativo per fornire in una sola operazione sia crittografia dei dati che protezione dell'integrità, ma è risultato vulnerabile ad uno speciale attacco "block-exchange".

#### Authenticators e reply detection

• La validità di un autenticatore è in un campo dell'autenticatore stesso, e quindi un server è in grado di scartare autenticatori scaduti, ma nella versione 4 non è stata implementata la gestione della lista degli autenticatori già usati e quindi, nell'intervallo di validità dell'autenticatore, questo potrebbe essere riutilizzato.

#### Passwords vulnerabili

• La risposta iniziale del Server Kerberos viene crittografata con una chiave ottenuta con un algoritmo noto, a partire dalla sola password dell'utente. Questo permette di scoprire la password dell'utente.

## Session Keys

• Ogni Ticket rilasciato dal KDC contiene una chiave relativa a quel Ticket, che Client e Server usano per cifrare la comunicazione. Tuttavia siccome molti Clients usano un Ticket molte volte durante una sessione, è possibile che un "intruder" possa rimandare lo stesso messaggio a Client o Server non sufficientemente protetti.

## Cryptographic checksum

• Il checksum di un messaggio crittografato (chiamato anche MAC Message Authentication Code o hash o funzione digest) nella versione 4 è basato su un algoritmo quadratico. In realtà l'implementazione del MIT non segue completamente l'algoritmo, e l'affidabilità di tale implementazione non è nota.

#### Kerberos 5

(Kerberos5 VS Kerberos4)

© 2006-2009 Enrico M.V. Fasanelli - I.N.F.N. Sezione di Lecce Tutorial AAI - Pisa 30 Novembre - 4 Dicembre 2009
# Migliorie rispetto a K4

- Crittografia
- Indirizzi di rete
- Modifica del Ticket
- Struttura dei nomi dei Principals
- Supporto per autenticazione Inter-REALM

© 2006-2009 Enrico M.V. Fasanelli - I.N.F.N. Sezione di Lecce Tutorial AAI - Pisa 30 Novembre - 4 Dicembre 2009

# **Crittografia**

- Per migliorare l'esportabilità del codice, l'uso della crittografia è stato relegato in moduli software ben distinti e facilmente separabili dal resto del codice.
- Quando viene usata la crittografia (che sia testo cifrato o chiavi) l'oggetto cifrato viene etichettato con un identificatore, in modo che il ricevente possa usare il giusto algoritmo per decifrare.
- L'integrità dei messaggi cifrati è delegata al sistema di crittografia, e laddove il sistema usato non sia sufficientemente sicuro, si usa un sistema di hashing prima della crittografia.

### Indirizzi di rete

• Quando in un messaggio di rete appare un indirizzo di rete, esso viene etichettato con tipo e lunghezza, in modo che il ricevente possa interpretarlo correttamente. Questo permette di inserire in un unico Ticket tutti i protocolli e tutti gli indirizzi di rete dell'host.

## **Codifica**

• I messaggi di rete del protocollo Kerberos5 sono descritti usando gli standard ISO ASN.1 (Abstract Syntax Notation One) e codificati secondo le "Basic Encoding Rules" dell'ASN.1

### **Tickets**

- Oltre a contenere nuovi campi e flags, i ticket sono stati divisi in due parti: una rimane cifrate, mentre la seconda (che contiene solo il nome del servizio) viene trasmessa in chiaro. In questo modo servers con multiple identità riescono a selezionare la chiave corretta per poter decifrare il Ticket.
- Invece di timespamp e lifetime, i nuovi ticket hanno due timestamps (inizio e fine validità)

## Struttura dei Principals

• I principals sono codificati in due parti: il REALM ed il resto.

### Inter-REALM

• Nella versione 5 i REALMs cooperano attraverso una gerarchia definita dai nomi dei REALMs. In questo modo, il numero delle chiavi da gestire per la cross-authentication è lineare con il numero di REALMs.

# Nuove funzionalità

- Tickets
- Supporto per Autorizzazione ed Accounting
- Pre-authentication
- Subsession key
- Sequence number

© 2006-2009 Enrico M.V. Fasanelli - I.N.F.N. Sezione di Lecce Tutorial AAI - Pisa 30 Novembre - 4 Dicembre 2009

### Tickets V5

- Un Ticket versione 5 contiene campi addizionali sia per "timestamps" che per "flags".
	- Initial Ticket exchange flag
	- Renewable flag
	- Forwardable flag

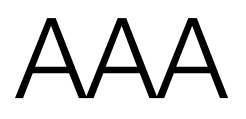

• Anche se Kerberos non si occupa direttamente di Autorizzazione ed Accounting, fornisce un meccanismo per la trasmissione "a prova di corruzione" delle informazioni di autorizzazione ed accounting all'interno del Ticket.

### Pre-authentication

- Per complicare il "furto" di passwords, Kerberos5 mette a disposizione dei campi aggiuntivi sia nella fase di acquisizione del Ticket iniziale che nelle successive.
- I campi aggiuntivi possono essere usati per passwords generate da apparati portatili, o per assicurarsi dell'identità del client PRIMA di spedirgli il Ticket

# Subsession Key

• Siccome i Tickets sono riutilizzabili, per evitare i problemi che possono insorgere dall'utilizzo con molti clients e per molto tempo della session key, è possibile fare in modo che Client e Server negozino una nuova chiave, per ogni connessione.

### Sequence number

• Mentre in Kerberos4 i messaggi cifrati (KRB\_SAFE e KRB\_PRIV) usano come campo di controllo il timestamp, nella versione 5, le applicazioni possono scegliere tra timestamp o un "sequence number".

#### Kerberos5

© 2006-2009 Enrico M.V. Fasanelli - I.N.F.N. Sezione di Lecce Tutorial AAI - Pisa 30 Novembre - 4 Dicembre 2009

# Un po' più in dettaglio

- I Messaggi Kerberos
	- AS\_REQ/REP, TGS\_REQ/REP, AP\_REQ/REP
- Crittografia
	- Encryption type (enctype), Encryprion key, Salt, Key version number (kvno)
- Cross-REALM Authentication

© 2006-2009 Enrico M.V. Fasanelli - I.N.F.N. Sezione di Lecce Tutorial AAI - Pisa 30 Novembre - 4 Dicembre 2009

# I Messaggi Kerberos

- Principali: Dialogo Client KDC e Client Server
	- AS\_REQ/AS\_REP
	- AP\_REQ/AP\_REP
	- TGS\_REQ/TGS\_REP
- Ulteriori messaggi
	- KRB\_CRED
	- KRB\_SAFE
	- KRB\_PRIV

### Kinit: Client - KDC/AS

- AS\_REP contiene (tra l'altro):
	- TGT (crittografato con la chiave del TGS)
	- TGS-Session Key (crittografata con la chiave dell'utente)
- Il TGT contiene una copia della TGS-Session Key

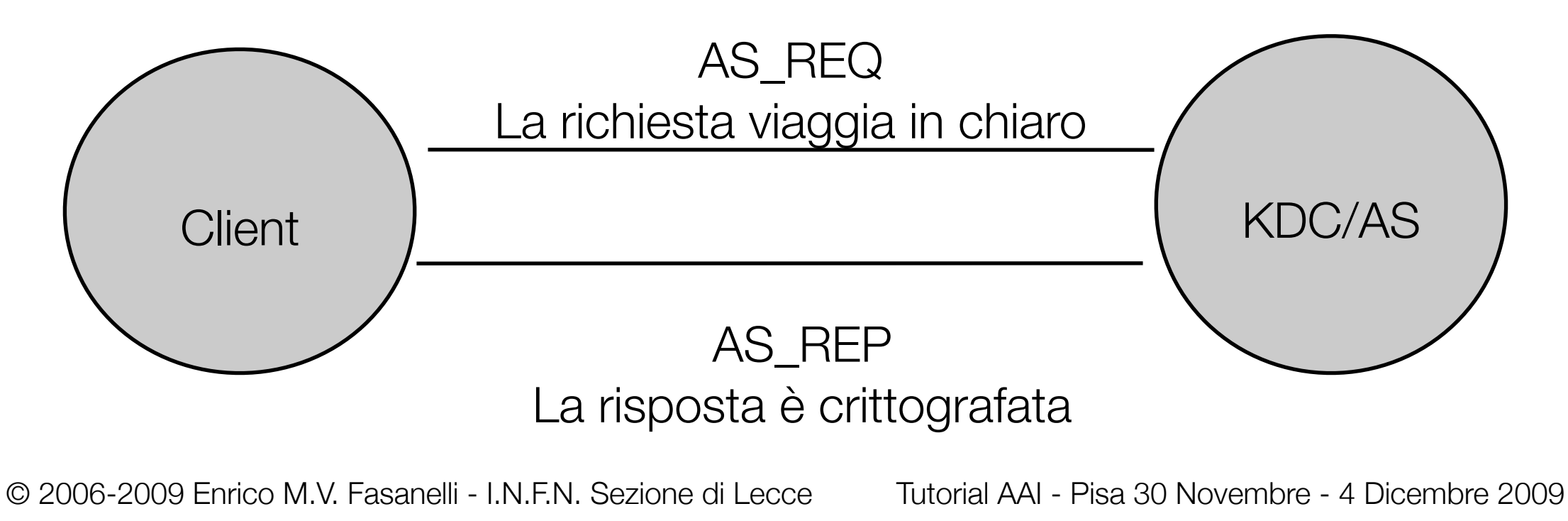

### Mail: Client - KDC/TGS

- Nel TGS\_REQ
	- Autenticatore (crittografato con la TGS-Session Key)
	- TGT (crittografato con la chiave del TGS)
- TGS\_REP contiene

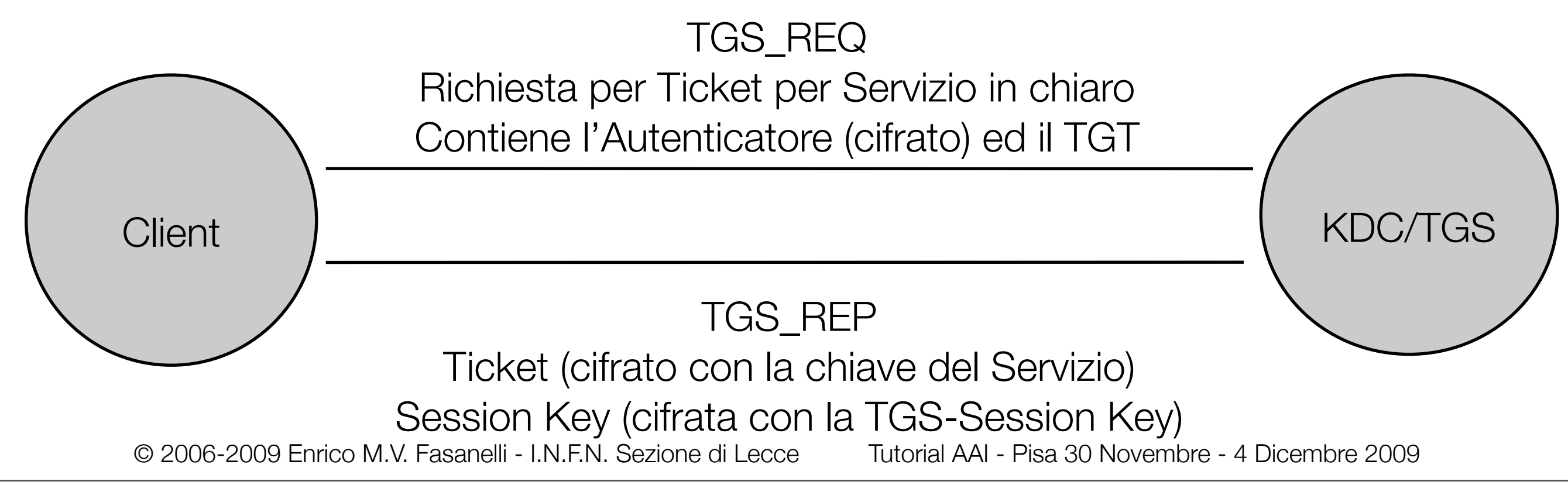

#### Mail: Client - Server

#### • AP\_REQ

- Ticket (crittografato con la chiave del Servizo Applicativo)
- Autenticatore (crittografato con la Session Key). Viene gererato un Autenticatore per ogni AP\_REQ

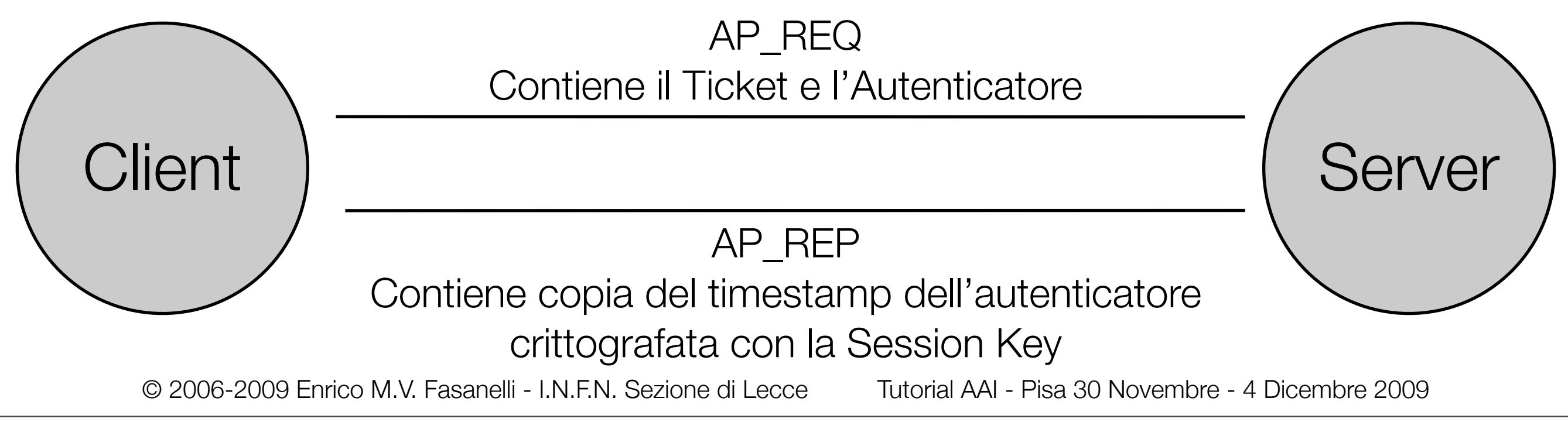

### Client, KDC, Server

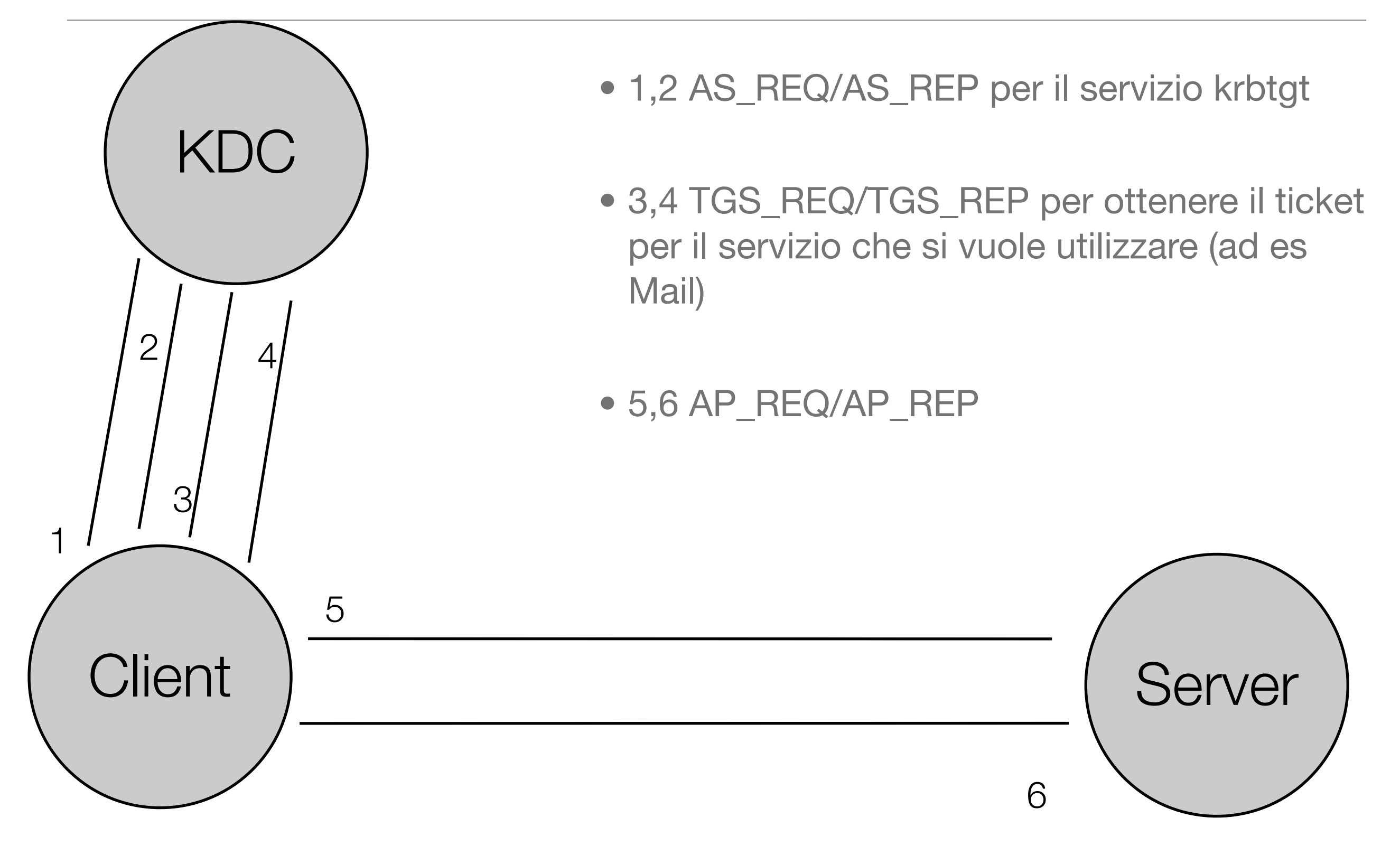

### Client, KDC, Server

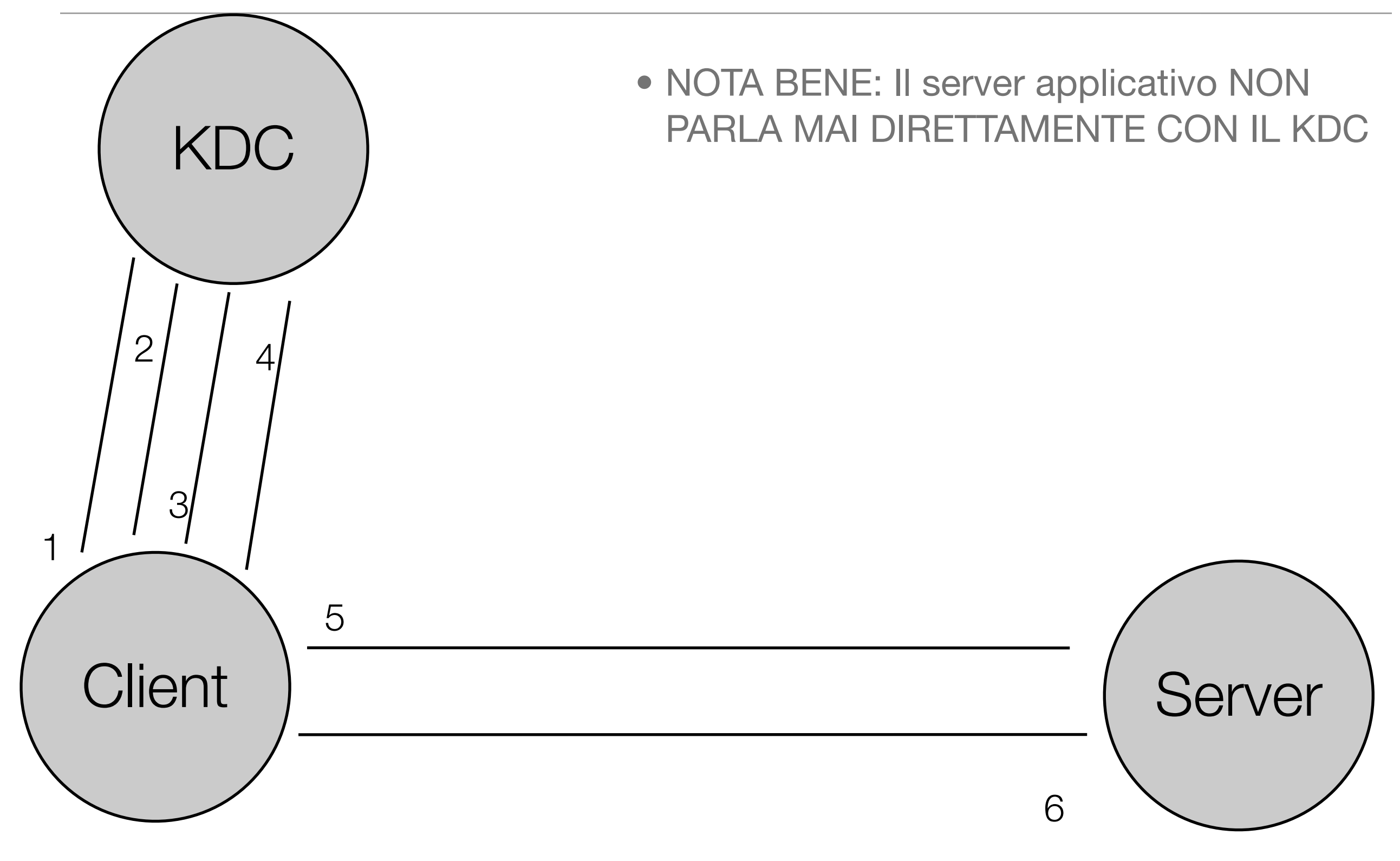

# Uteriori messaggi

- KRB\_CRED
	- Contiene un Ticket (normalmente KRBTGT) e la Session Key associata.
	- Usato per "forwardare" le credenziali
- KRB\_SAFE
	- Usato per ottenere l'integrità dei dati del protocollo.
- KRB\_PRIV
	- Usato per ottenere la protezione (cifratura) dei dati

© 2006-2009 Enrico M.V. Fasanelli - I.N.F.N. Sezione di Lecce Tutorial AAI - Pisa 30 Novembre - 4 Dicembre 2009

# **Crittografia**

- In protocollo Kerberos5 non ha limiti riguardo al supporto per algoritmi di cifratura (dipende dalle implementazioni). Ad es.
	- M.I.T. 1.2 DES, 3DES (>1.3 RC4, AES 128 e 256 bits)
	- Windows2000 AD DES, RC4
- Le parti cifrate sono etichettate con il tipo di cifratura.

© 2006-2009 Enrico M.V. Fasanelli - I.N.F.N. Sezione di Lecce Tutorial AAI - Pisa 30 Novembre - 4 Dicembre 2009

# Chiavi e numero di versione

- Ogni principal ha in genere tante chiavi quanti sono i tipi di cifratura supportati
- E' possibile avere anche più chiavi con il medesimo encryption type, che vengono distinte tra loro usando il Key Version Number (kvno)

Key: vno 3, ArcFour with HMAC/md5, no salt Key: vno 3, ArcFour with HMAC/md5, Version 5 - No Realm Key: vno 3, ArcFour with HMAC/md5, Version 5 - Realm Only Key: vno 3, Triple DES cbc mode with HMAC/sha1, no salt Key: vno 3, DES with HMAC/sha1, no salt Key: vno 3, DES cbc mode with RSA-MD5, no salt Key: vno 3, DES cbc mode with CRC-32, Version 4 Key: vno 3, DES cbc mode with CRC-32, AFS version 3

- Le chiavi sono ottenute attraverso una funzione di HASH (CRC32, MD5, SHA-1) di
	- Password
	- Salt
		- Username@REALM (standard V5)
		- None (come in Kerberos4)
		- OnlyRealm (come in AFS)
		- NoRealm

© 2006-2009 Enrico M.V. Fasanelli - I.N.F.N. Sezione di Lecce Tutorial AAI - Pisa 30 Novembre - 4 Dicembre 2009

# Encryption types

- Il supporto per diversi titpi di cifratura richiede che venga negoziato il corretto "Encryption type" tra il client ed il KDC
- Per ogni dialogo client-KDC ci sono tre diversi encryption types che devono essere negoziati
	- Risposta (rep)
	- Ticket (tkt)
	- Session Key (ses)

Feb 06 09:53:20 kdc.example.com krb5kdc[2444](info): AS\_REQ (7 etypes {18 17 16 23 1 3 2}) 192.168.5.100: ISSUE: authtime 1170752000, etypes {rep=16 tkt=23 ses=16}, user1@EXAMPLE.COM for krbtgt/EXAMPLE.COM@EXAMPLE.COM

### Cross authentication

- Possibilità per un utente di un determinato REALM di accedere a servizi di altri REALMs
- Si ottiene attraverso l'instaurazione di relazioni di fiducia tra i REALM
	- Dirette
	- Transitive
	- Gerarchiche

© 2006-2009 Enrico M.V. Fasanelli - I.N.F.N. Sezione di Lecce Tutorial AAI - Pisa 30 Novembre - 4 Dicembre 2009

### Relazioni dirette

- Sono alla base delle autenticazioni cross-realm, e delle relazioni di fiducia transitive e gerarchiche
- Possono essere anche uni-direzionali (ma in questo caso si perdono le proprietà di transitività)
- REALM-A, REALM-B
	- krbtgt/REALM-B@REALM-A
	- krbtgt/REALM-A@REALM-B

© 2006-2009 Enrico M.V. Fasanelli - I.N.F.N. Sezione di Lecce Tutorial AAI - Pisa 30 Novembre - 4 Dicembre 2009

# Principio di funzionamento

- Naturale estensione del funzionamento di Kerberos5, se si accetta che un TGS di un REALM possa considerare validi i TGT remoti, ossia emessi da un TGS remoto DEL QUALE SI FIDA (attraverso le relazione di fiducia)
	- I TGT remoti vengono rilasciati dal TGS remoto (e non dall'AS)

## In maggior dettaglio

- Il CLIENT che vuole accedere ai servizi del REALM esterno, chiede al PROPRIO KDC il "cross-realm TGT"
- Presenta questo speciale TGT al KDC del REALM esterno per ottenere il "service Ticket"

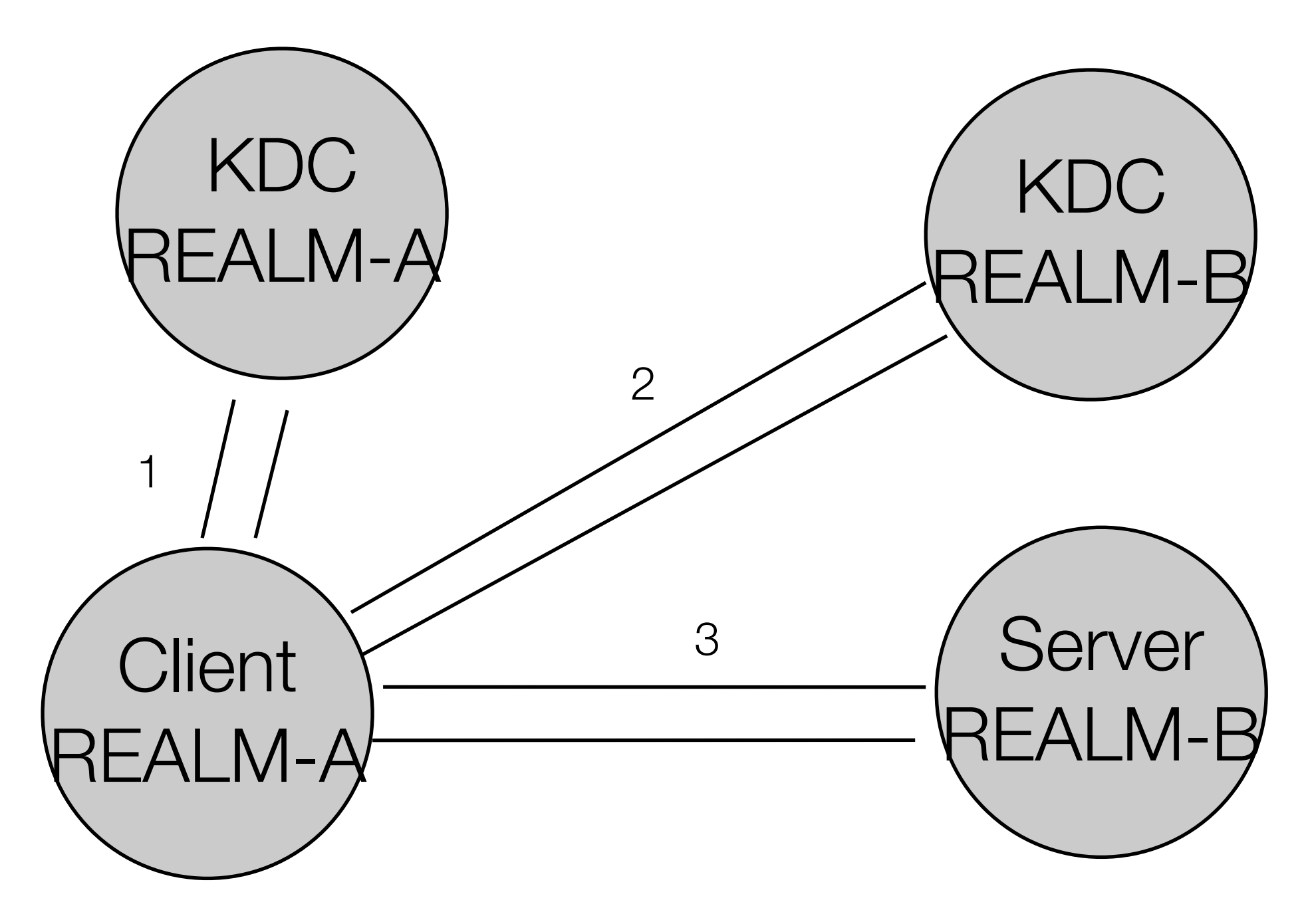

1 - Il client chiede al proprio KDC (usando un normale TGS\_REQ) il ktbtgt/REALM-B@REALM-A

2 - Manda una TGS\_REQ al KDC del REALM-B presentandogli il cross-realm TGT. Il KDC del REALM-B fornisce il service ticket per client@REALM-A

3 - Il client manda un normale AP\_REQ al server del REALM-B

### Relazioni transitive

- Se REALM-A <-> REALM-B
- e REALM-B <-> REALM-C
- allora
- REALM-A <-> REALM-C

© 2006-2009 Enrico M.V. Fasanelli - I.N.F.N. Sezione di Lecce Tutorial AAI - Pisa 30 Novembre - 4 Dicembre 2009

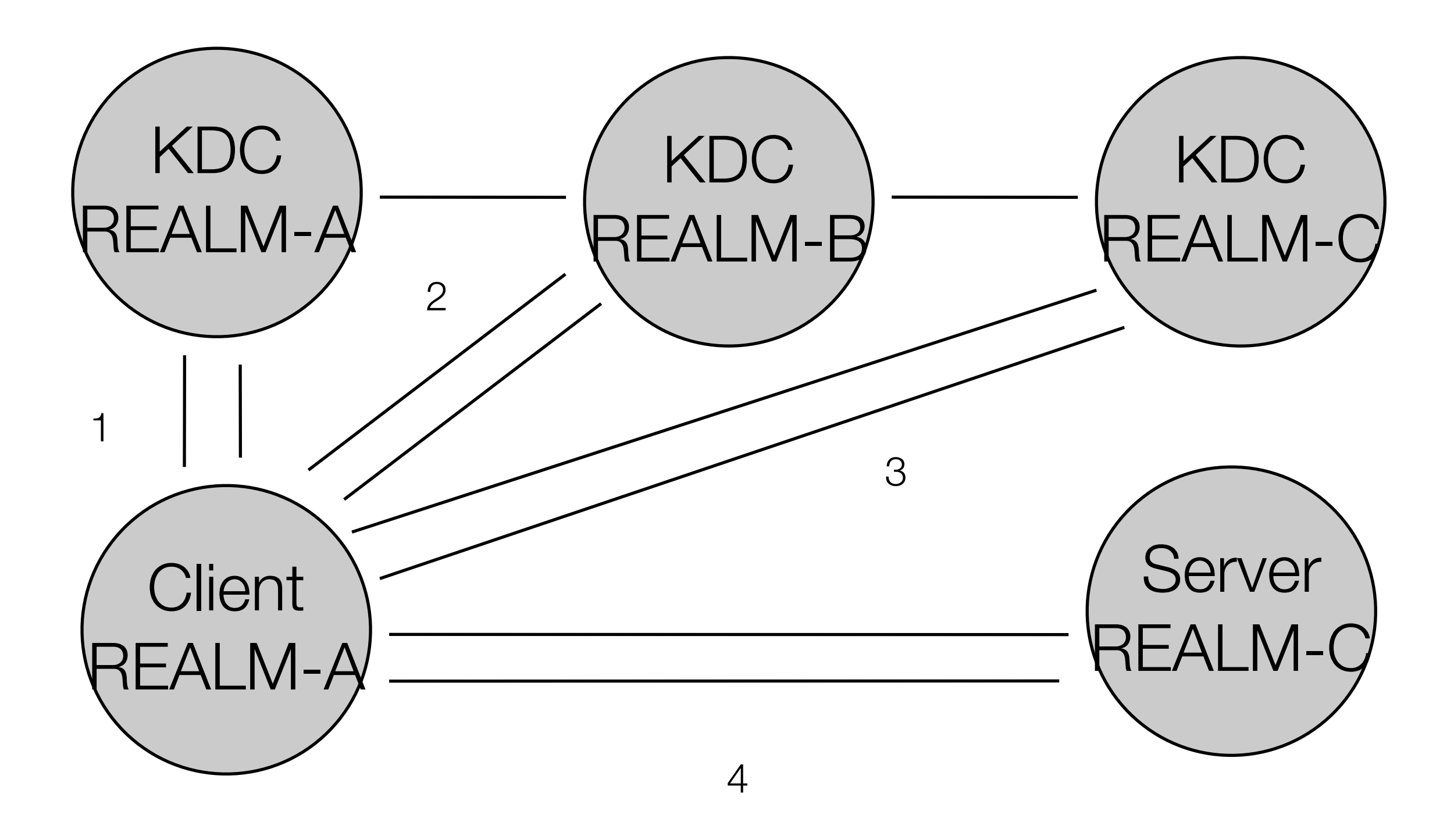

Sia il Client che tutti i KDC devono conoscere il "percorso" lungo la catena di relazioni [capaths] nel file di configurazione (/etc/krb5.conf)

- Se i vari REALMs corrispondono ai nomi a dominio e se sono in gerarchia tra di loro (es. infn.it, le.infn.it, pi.infn.it, lnf.infn.it, lngs.infn.it ecc. ecc.) e se sono state definite le relazioni di fiducia tra i REALMs adiacenti, allora la transitività si ottiene automaticamente.
- Non è necessario configurare i percorsi di transitività [capaths]

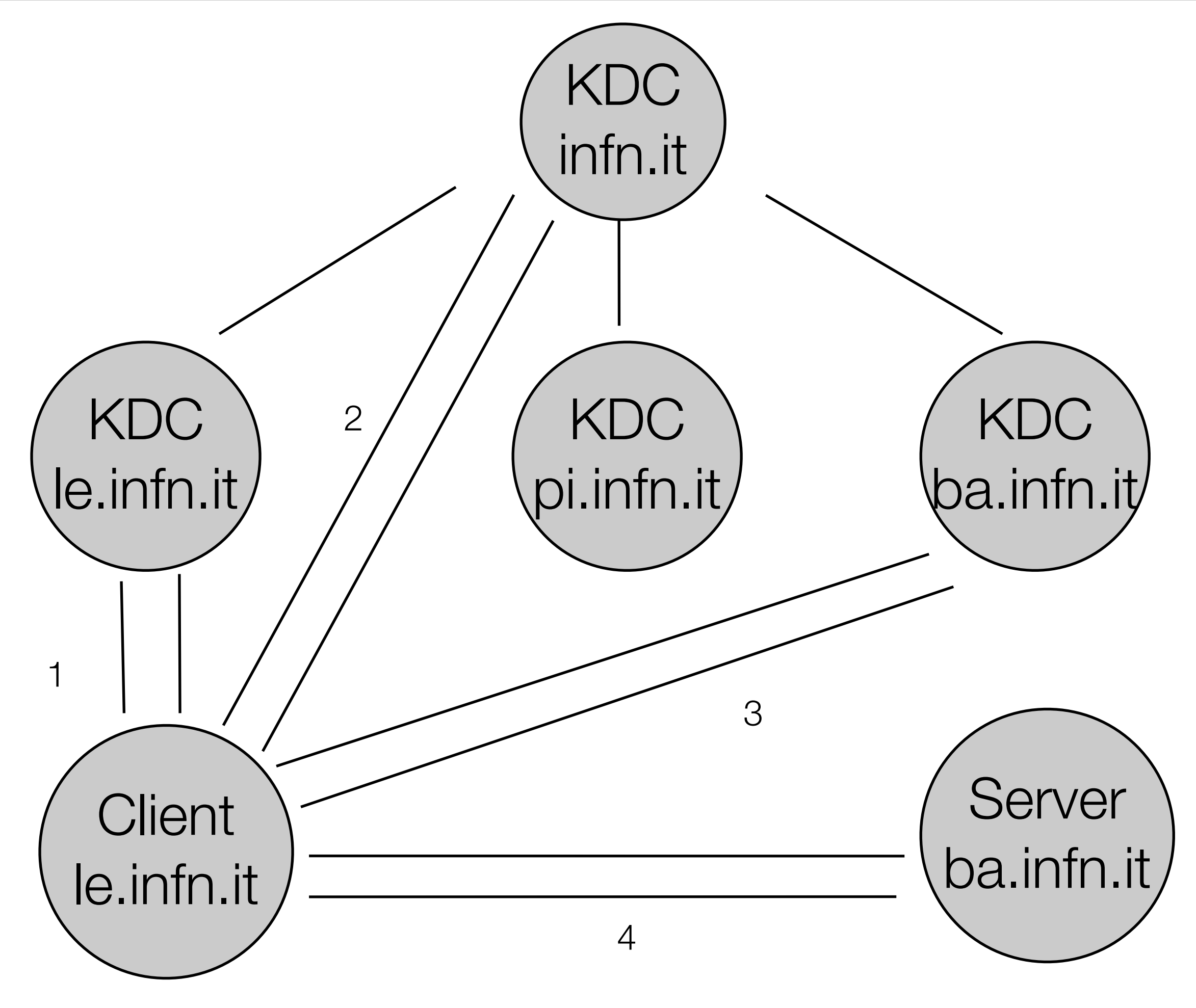

### Sicurezza nella cross-authentication

- Un utente di un REALM cross-autenticato non comparirà mai come utente locale
- L'amministratore del KDC remoto può impersonare CHIUNQUE del suo REALM (non di altri REALM)
- Per default il check dell'autorizzazione non permette ad utenti di REALM esterni a loggarsi su accounts locali
## Ultime novità

© 2006-2009 Enrico M.V. Fasanelli - I.N.F.N. Sezione di Lecce Tutorial AAI - Pisa 30 Novembre - 4 Dicembre 2009

## LDAP KDB

- A partire dalla versione 1.6 di Kerberos5 MIT (rilasciata il 9 gennaio 2007) è possibile memorizzare il database delle password su un server LDAP.
	- Replica del database via protocollo LDAP (Multi Master)

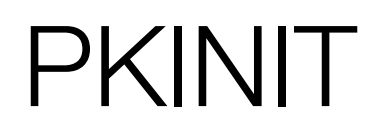

- Serve per ottenere il TGT usando il proprio certificato X.509
- Usato da Windows AD
- Standardizzato solo di recente (RFC 4556 giugno 2006)
- Supporto iniziale in heimdal 0.8 (beta) e MIT Kerberos5 1.6 (alpha)

© 2006-2009 Enrico M.V. Fasanelli - I.N.F.N. Sezione di Lecce Tutorial AAI - Pisa 30 Novembre - 4 Dicembre 2009

## **Bibliografia**

- M.I.T.<http://web.mit.edu/kerberos>
- OpenAFS Best Practice WorkShop [http://www.pmw.org/afsbpw06/](http://www.pmw.org/afsbpw06/kerbtut.html) [kerbtut.html](http://www.pmw.org/afsbpw06/kerbtut.html)
- ZeroShell (by Fulvio Ricciardi) [http://www.zeroshell.net/kerberos/Kerberos](http://www.zeroshell.net/kerberos/Kerberos-introduction/)[introduction/](http://www.zeroshell.net/kerberos/Kerberos-introduction/)
- Heimdal 0.7<http://www.h5l.se/manual/heimdal-0-7-branch/info/heimdal.html>
- Heimdal 0.8<http://www.h5l.se/manual/HEAD/info/heimdal.html>

© 2006-2009 Enrico M.V. Fasanelli - I.N.F.N. Sezione di Lecce Tutorial AAI - Pisa 30 Novembre - 4 Dicembre 2009

- RFC 1964 The Kerberos Version 5 GSS-API Mechanism
- RFC 3961 Encryption and Checksum Specifications for Kerberos 5
- RFC 4120 The Kerberos Network Authentication Service (V5) (Obsolete the most known rfc1510)
- RFC 4121 The Kerberos Version 5 GSS-API Mechanism: Version 2
- RFC 4556 Public Key Cryptography for Initial Authentication in Kerberos (PKINIT)
- RFC 4557 Online Certificate Status Protocol (OCSP) Support for PKINIT

© 2006-2009 Enrico M.V. Fasanelli - I.N.F.N. Sezione di Lecce Tutorial AAI - Pisa 30 Novembre - 4 Dicembre 2009